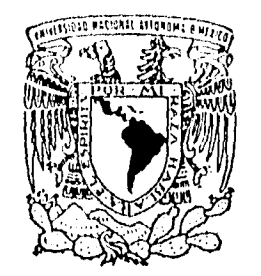

# UNIVERSIDAD NACIONAL AUTONOMA DE MEXICO

FACULTAD DE ESTUDIOS SUPERIORES CUAUTITLAN

# "EVOLUCION DE LAS MAQUINAS DE REGISTRO CONTABLE"

# **T ES I**  S

QUE PARA OBTENER EL TITULO DE **LICENCIADO EN CONTADURIA**  LICENCIADO EN CONTADUI<br>PRESENTA f. **FRANCISCO ERASMO ROSALES SUAREZ** 

ASESOR: L.C. MARIO LOPEZ.

CUAUTITLAN IZCALLI, ESTADO DE MEXICO

1996

 $\frac{1}{2}$ 

TESIS CON FALLA DE ORIGEN

HHB

 TESIS CON FALLA DE ORIGEN

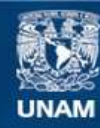

Universidad Nacional Autónoma de México

**UNAM – Dirección General de Bibliotecas Tesis Digitales Restricciones de uso**

# **DERECHOS RESERVADOS © PROHIBIDA SU REPRODUCCIÓN TOTAL O PARCIAL**

Todo el material contenido en esta tesis esta protegido por la Ley Federal del Derecho de Autor (LFDA) de los Estados Unidos Mexicanos (México).

**Biblioteca Central** 

Dirección General de Bibliotecas de la UNAM

El uso de imágenes, fragmentos de videos, y demás material que sea objeto de protección de los derechos de autor, será exclusivamente para fines educativos e informativos y deberá citar la fuente donde la obtuvo mencionando el autor o autores. Cualquier uso distinto como el lucro, reproducción, edición o modificación, será perseguido y sancionado por el respectivo titular de los Derechos de Autor.

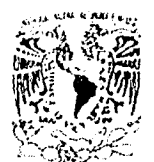

**/st/HVIAL NAUDNAL** All'ssia di **Wratec** 

udean e

FACULTAD DE ESTUDIOS SUPERIORES CUAUTITLAN U.<br>UNIOAD DE LA ADMINISTRACION ESCOLAR ELECCITAN ILTAD DE ESTUDIOS SUPERIORES CUAUTITLAN<br>" unidad de la adiministración escolar" **" facilita de estudios**<br>departamento de examenes profesionales **" topinions-cultitulu** 

ASUNTO: VOTOS APRODAIOR1OS

DR. JAIME KELLER TORRES DIRECTOR DE LA FES-CUAUTIILAN PRESENTE.

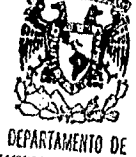

EXAMENES PROFESIONALES AT'N; Ing. Rafael Rodriguez Ceballos Jefe del Departamento de Exámenes

Profesionales de la F.E.S. - C.

Con base en el art. 28 del Reglamento General de Exámenes, nos .<br>permitimos comunicar a usted que revisamos la TESIS TITULADA: Evolución de las máquinas de registro contable

que presenta el pasante: Rosales Suároz Prancisco Erasmo con nUmero de cuenta: 7144600-2 para obtener el TITULO de: Licenciado en Contaduría

Considerando que dicha tesis reúne los requisitos necesarios, para<br>ser discutida en el EXAMEN PROFESIDNAL correspondiente, otorgamos nuestro VOTO APRODATORIO.

ATENTAMENTE. "POR MI RAZA HABLARA EL ESPIRITU" Cuautitlán Izcalli, Edo. de Méx., a  $\frac{14}{\sqrt{2}}$  de  $\frac{\text{Mayo}}{\sqrt{2}}$  de 1996.

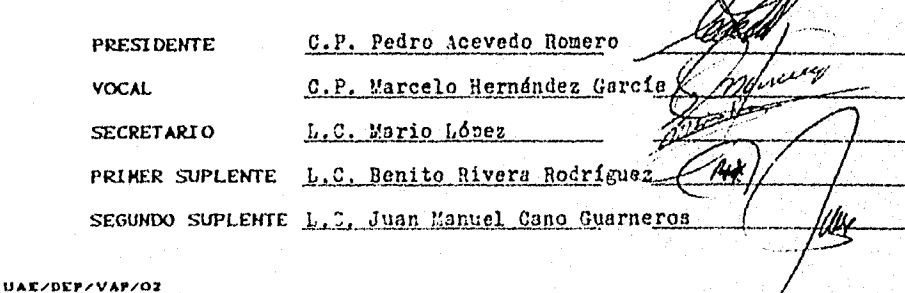

# AGRADECIMIENTO,

**Support** 

 $\bar{2}$ 

El haber llegado al nivel de conocimiento que ahora me encuentro, es gracias a Dios, a mi familia, a profesores y amigos. Reitero, las más sinceras gracias a todos; deseo partir de su ejemplo de sencillez y compresión, para llegar a realizarme en mi profesión, sin olvidar los principios que me han dado el sustento, de mí preparación..

# INDICE

Página

Introducción 5

# CAP1TULO I

# Contabilidad

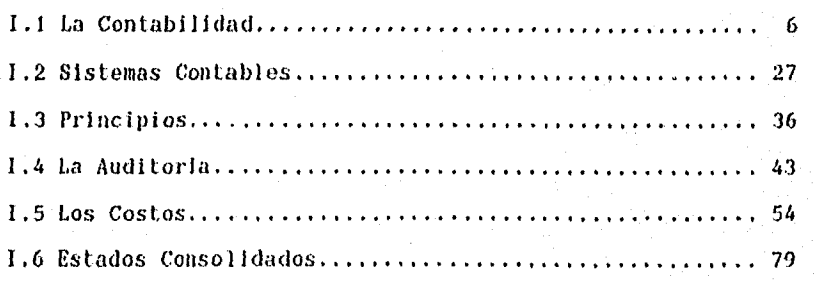

# CAPITULO II

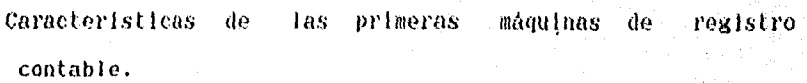

:3

.<br>Tarjet

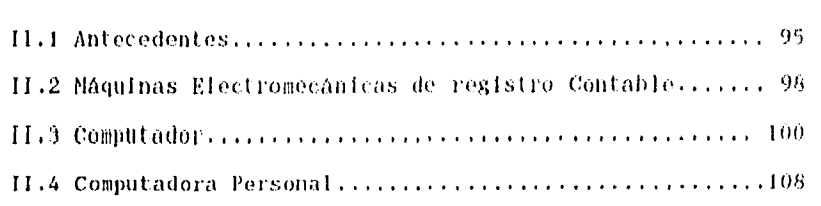

4

 $22.388$ 

# CAPITULO 111

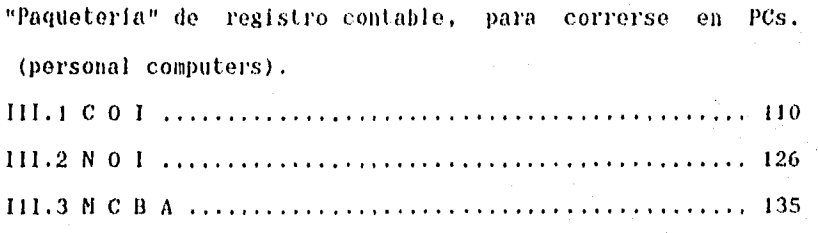

# CAPITULO IV

Programas a la medida 147

CONCLUSIONES 155

HIBLIOGRAF1A 159

## INTRODUCCION

Las administraciones de los negocios, saben de la importancia de adquirir computadoras de registro contable, para cubrir sus necesidades de información tanto fiscal como para toma de oportunas decisiones como son: estados financieros, nominas, flujos de efectivo, control de compras, ventas, inventarios, Etc.; sin embargo se enfrentan a una dificil tarea para decidir el tipo de equipo electrónico a emplear por los diferentes costos — beneficios que ofrece el mercado de computadoras.

Es importante destacar que debido a los avances tecnológicos, el mercado (le computadoras se ha visto saturado con marcas nuevas; estas en varias ocasiones no han dejado satisfechos a clientes, debido a no tener talleres de mantenimiento en territorio nacional e inclusive algunas han desaparecido del mercado; es por ello que es importante tenor presente aspectos generales y características de la informática y sus herramientas, para incorporar a la empresa de que se trate la mejor opción.

It

5

# CAPITULO I

 $\overline{6}$ 

 $-0.0020$ 

# CONTABILIDAD.

1.1 La Contabilidad.

ELEMENTOS DEL BALANCE, ACTIVO, PASIVO Y CAPITAL.

ACTIVO.

Activo es todo lo que un negocio posee o tiene derecho a percibir.

El activo lo integran los siguientes conceptos:

Disponible:

Son todos aquellos valores que se caracterizan por su inmediata realización como son:

Caja

Bancos

Inversiones en Valores de renta fija o variable.

El efectivo debe analizarse mostrando por separado las partidas aportadas, para determinados finos y las de libro disposición.

## Circulante:

Son valores que se caracterizan por su naturaleza transitoria, convertibles en efectivo y que constituyen el núcleo principal de las operaciones del negocio, deben mantenerse a un precio no mayor del que razonablemente es de esperarse al realizarlas dentro del termino de un año o del ciclo de operación normal del negocio de que se trate, entre otros rubros están los siguientes:

#### Clientes

Cuentas por Cobrar Documentos por Cobrar Deudores inventarlos Mercancías en Tránsito

Los clientes deben estar disminuidos por las cuentas incobrables o de dudosa recuperación, hasta que se autorice por la persona responsable de la empresa cargarse al gasto. Las cuentas por Cobrar deben estar disminuidas por las rebajas previstas para absorber las cuentas incobrables u

 $\overline{t}$ 

.<br>Rođen

otras perdidas. Lo recomendable en que las cuentas por cobrar a cargo de funcionarios o empleados de la Cía., de Cias. afiliadas deben figurar aparte.

Los inventarios deben tomarse al precio mas bajo entre el de costo y el de mercado. El costo incluye los costos directos mas indirectos y debe hacerse constar la base adoptada para determinarlo, Indicando el método de cálculo para las salidas que puede ser precio promedio, primeras entras o ultimas entradas.

#### Fijo:

Son valores de carácter permanente dentro del negocio y que prestan constantemente un servicio, como son:

Muebles y Enseres Equipo de Entrega Edificios y Terrenos Maquinaria

Los activos fijos deben figurar al costo histórico, normalmente el costo del terreno debe mostrarse por separado. Los activos fijos son los que prestan servicio a la empresa cuando menos un año; normalmente su tiempo de uso debe ser considerablemente mayor. Los equipos fuera de servicio deben eliminarse, cargándolos a las bajas por depreciación, o en su

 $\mathbf{a}$ 

.<br>Azgad

defecto a gastos, con el fin de quo los activos fijos representen el costo de las propiedades en servicio, Deben hacerse provisiones adecuadas. Las depreciaciones acumuladas, una vez eliminado **el** costo de las propiedades que se hvyan retirado, deben aparecer en el balance como deducciones al activo fijo.

Es importante destacar que por separado se muestran las actualizaciones del activo fijo de acuerdo al boletin B-10 del Instituto Mexicano de Contadores Públicos.

Inversiones en Compahlas. ( largo plazo) Acciones

# Bonos

Las inversiones en títulos a plazo largo deben normalmente llevarse a precio de costo. be existir cotizaciones de mercado, debe expresarse también la suma de los importes cotizados. Las inversiones en Cias. afiliadas deben mostrarse por separado.

## Diferido:

Son gastos o Desembolsos hechos por, adelantado, que corresponden a periodos posteriores y que están sujetos a amortización, como son:

 $\overline{q}$ 

-<br>Tan

Primas de Seguros Adelantadas Gastos Preoperativos Gastos de Instalación Rentas Adelantadas

En este rubro es importante destacar que gasto quiere decir perdida, es decir que aquí se presenta una cantidad pagada que se ira aplicando al estado de resultados en forma diferida, por el periodo que abarque 01 pago. Todo gasto es una pérdida y disminuye el capital contable.

El costo de los activos intangibles, tales como descuentos y gastos en la venta de obligaciones, el costo do patentes, derechos de propiedad literaria, investigaciones, ensayos y el crédito mercantil deben mostrarse por separado.

En caso de existir gravámenes sobre activos hipotecados o pignorados, debe declararse la naturaleza y el 'alcance de los gravámenes.

# PASIVO

Pasivo es todo aquello que e] negocio debe a terceras personas, y debe registrar todo compromiso aun no pudiendo precisar su importe (poniendo una nota aclaratoria),

tic

Lo mismo que el activo, el pasivo tiene su clasificación, ya que no todas las deudas que lo constituyen son de la misma naturaleza ni ofrecen iguales características. El pasivo lo podemos clasificar de la siguiente manera:

Circulante:

Deudas a corto plazo, no garantizadas con garantía real y son originadas, generalmente por la adquisición de valores del activo circulante, siendo los siguientes renglones:

Proveedores Acreedores Documentos por Pagar Cuentas por pagar IntereSes por Pagar

Gastos pendientes de pago

El pasivo circulante debe incluir partidas pagaderas en el ano fiscal o al final del ciclo comercial, deben mostrarse por separado los documentos pagaderos a bancos. y los pagaderos a otras personas. Las cuentas por pagar deben incluir los salarios pendientes si los hay, impuesto sobre la renta acumulado, otros impuestos y cuentas y documentos pagaderos a CiaS. afiliadas.

Fijo:

11

.<br>Tarihin Mar

Deudas a Largo Plazo, respaldadas con garantía real, que gravan generalmente valores del activo fijo, integrándose entre otros por los siguientes conceptos:

#### Hipoteca por Pagar

Prestamos Refaccionarlos

Los pasivos a largo plazo deben describirse, mencionando fechas de vencimiento y tasa de interés, debe anotarse la naturaleza y el alcance de los pasivos que representan un gravamen preferente sobre determinados activos.

# Diferido:

Cantidades percibidas por adelantado, las cuales se aplicaran en el periodo que abarque el ingreso, se forman de los siguientes rubros:

Rentas Cobradas por Adelantado Intereses Cobrados por Adelantado

Los créditos diferidos deben clasificarse y describirse pormonorizadamente, Los pasivos contingente de importancia deben mencionarse específicamente.

**SAN AN** 

# CAPITAL

Conceptos de la Palabra CAPITAL.

Capital Contable .- Diferencia entre el Activo y el Pasivo de un negocio.

Capital Económico .- En Economia Política es una riqueza que sirve para producir nuevas riquezas, (entiéndase riqueza lo que es útil para satisfacer una necesidad humana, ejemplo el trigo).

Capital Financiero :- Constituye una cantidad de dinero o títulos (documentos), que representan dinero en efectivo y que se invierten para obtener intereses.

Capital en Giro .- Es la suma de valores invertidos en un negocio, esto es, el Activo del mismo negocio.

Capital Social .- Es la suma de aportaciones de los miembros de una sociedad,

El Contador José Lee Hidalgo en su libro Contabilidad de Sociedades, emplea la siguiente terminología para el capital:

**SATES!** 

"Capital Social: Es la suma de aportaciones con que contribuyen los miembros de una sociedad, para formar el patrimonio con que esta ha de llevar al cabo sus operaciones.

Capital Social Fijo: Es el capital social que no puede ser modificado sin antes haber reformado los estatutos sociales.

Capital Social Variable.- Es la parte del capital autorizado de una sociedad constituida bajo este regimen, y que puede ser aumentado o disminuido, sin necesidad de modificar la escritura social."

Desde luego nosotros retomaremos el capital desde el punto de vista contable, que algunos autores como Erie L. Kohler encontró que con frecuencia se le define como: " Capital invertido. Capital. Interes de los Accionistas. Inversión,"

FORMULA DE. IGUALDAD OUE SE EMPLEA EN EL BALANCE GENERAL:

ACTIVO - PASIVO = CAPITAL CONTABLE

÷.

BALANCE GENERAL ( Estado de Posición Financiera )

Concepto .- Es el Estado que muestra la situación financiera de un negocio, a una fecha determinada, mediante la presentación do su Activo , su Pasivo y Capital Contable debidamente clasificados.

114

-<br><<<<<<<<<<<<

El Balance es uno de los estados más importantes de la contabilidad, por lo que debe reunir condiciones de orden, claridad y buena presentación, para ser interpretado por toda clase de personas conocedora o no de los tecnicismos de la contabilidad.

El Balance debe contener lo siguiente:

## a ) .- Encabezado

Comprende: el nombre de la negociación, la indicación de ser balance General y la fecha en que se práctica.

 $b$ )  $-$  Cuerpo

Comprende: los valores que constituyen el Activo del negocio, debidamente clasificados; las deudas que forman el Pasivo totalmente clasificadas y el Capital Contable.

c ) .- Firmas

Las personas que intervienen en la elaboración, autorización y supervisión del Balance.

El balance puede presentarse en dos formas, que son las siguientes:

Ira .- Forma de Reporte, que obedece a la fórmula:

 $ACTIVO - PASIVO = CAPITAL CONTABLE$ 

2da .- Forma de cuenta que obedece a la Fórmula:

 $ACTIVO = PASIVO + CAPITAL$ . CONTABLE

# BALANCE COMPARATIVO

Los balances se practican siempre al fin de periodos iguales de tiempo llamados ejercicios; por regla general, cada mes, cada semestre, o cada ano, Ejercicio es pues, el lapso que media entre dos balances consecutivos.

Ahora bien para poder estimar las variaciones que ha tenido la situación financiera del negocio, de un ejercicio a otro, es preciso comparar los dos balances respectivos y de aquí la necesidad de un nuevo estado que se llama BALANCE COMPARATIVO y que tiene por objeto establecer las diferencias entre dos Balances consecutivos.

El Balance Comparativo deberá contener;

16

-<br>-

#### ENCABEZADO

Que comprende nombre del negocio, la indicación de ser Balance Comparativo y los ejercicios que se comparan.

#### CUERPO

Que comprende columnas para: el Balance Final, el Balance inicial, diferencias ( positivas o negativas).

# FIRMAS

Las de las personas que intervienen en la formación, autorización y supervisión del Balance.

Entiéndese por Balance Final, el de fecha más reciente dé los dos que se comparan, y Balance Inicial corresponde al ejercicio anterior. Para este estndo comparativo es importante considerar el principio de Comparabilldad (bolotin A-7 del IMCP.) El cual indica que se deben comparar renglones con las mismas características de un ejercicio a otro, esto es lo que era la norma anterior de Consistencia, en raso de que no haya consistencia deberá quedar en notas en los estados financieros o en información adicional o las causas que las originan.

Para la presentación del Balance Comparativo, existen las mismas dos formas que para el Balance General son:

17

.<br>Naskiĝoj

FORMA DE REPORTE (  $ACTIVO = PASIVO = CAPITAL$ )

FORMA DE CUENTA (  $ACTIVO = PASIVO + CAPITAL$ )

## ESTADO DE PÉRDIDAS Y GANANCIAS

El objeto que persigue todo comerciante, al abrir un negocio, es el de obtener una utilidad como resultado de las operaciones a que va a dedicarse, utilidad que en último término vendrá a aumentar su capital contable.

Hay necesidad, por lo tanto de que todo comerciante conozca no sólo la situación financiera de su negocio al terminar un ejercicio, sino también el valor de la utilidad o de la perdida que tuvo durante el periodo, para lo cual es necesario desarrollar otro estado que recibe el nombre de Estado de Pérdidas y ganancias.

Dicho estado muestra una relación detallada y ordenada de todos las utilidades y gastos que se efectuaron durante el ejercicio, esto con el fin de conocer el resultado final (utilidad o perdida neta).

Se llama utilidad al resultado que constituye un aumento al capital contable.

 $18$ 

.<br>Porativa

Pérdida os el resultado quo reduce el valor de las utilidades y significa una disminución al capital contable. Los gastos de un negocio son, en la mayor parte de los casos, perdidas.

A las utilidades y a las pérdidas o gastos, se le designa con el nombre común de Resultados.

El Estado de Pérdidas y Ganancias en su encabezado debe llevar el nombre del negocio, la indicación de ser Estado de Pérdidas y Ganancias y el periodo de tiempo o ejercicio que se refiere.

Los elementos que intervienen en el estado dé pérdidas y ganancias son:

# VENTAS

K.

Las realizadas durante el periodo del estado que se elabora.

# COSTO DE LAS NERCANClAS VENDIDAS

A la diferencia entre las ventas y el Costo de lo vendido se lo llama Resultado Bruto, el cual puede ser utilidad bruta si las ventas son mayores que el costo y pérdida bruta si el .<br>Waxaasa

costo fue superior a las ventas. Considerando lo explicado podemos establecer la siguiente fórmula:

VENTAS - COSTO DE LA NERCANCIA VENDIDA = RESULTADO BRUTO

Precio de Venta es aquel conforme al cual se realiza o vende una mercancía.

Precio de Costo es aguó] que tiene que pagarse por la adquisición de una mercancía. Comprende el precio de compra que se paga al vendedor, más todos los gastos que ocasiona la obtención de la mercancía.

El valor a precio de costo de la existencia al principiar el ejercicio se llama Inventario inicial de Mercancías.

El valor a precio de costo de la existencia de las mercancías al terminar el periodo se llama inventario final.

Para determinar el costo de la mercancía vendida considerando los inventarlos, se hace lo siguiente:

se suma el importe del Inventario inicial mas las compras efectuadas en el ejercicio y a esta suma se le resta el valor del inventario final determinado al final del ejercicio.

O

.<br>Tagairtí

FORMULA PARA DETERMINAR EL COSTO DE LA MERCANC1A VENDIDA

COSTO DE LA MERCANC1A VENDIDA = INVENTARIO INICIAL + COMPRAS -- INVENTARIO FINAL.

Después de la Utilidad o Pérdida Bruta, se incorporan los GASTOS DE VENTA, que son las erogaciones relacionadas con la operación de venta como propaganda comisiones a vendedores gastos de emboce y embarque rentas etc., así mismo se incorporan los GASTOS DE ADMINISTRACjON, que son los gastos por administrar el negocio, como sueldo de oficinas, luz, papelería, depreciación del equipo de oficina, por lo cual obtenemos la siguiente fórmula:

RESULTADO BRUTO + ó - GASTOS DE VENTA + ó - GASTOS DE ADMINISTRACION = RESULTADO DE OPERACION (Utilidad o Pérdida).

Al Resultado de Operación se agregan los PRODUCTOS FINANCIEROS o se restan los GASTOS FINANCIEROS, ESTOS SUB-GRUPOS es por operaciones que no S011 objeto del mismo negocio, o simplemente accidentales, como los Intereses de prestamos de dinero cobrados o pagados, utilidad o pérdida en cambios do moneda estranjera, Venta de Valores de Activo Fijo, etc. De aquí se desprende la siguiente formula que continua dentro del cuerpo del Estado de Pérdidas y Ganancias.

21

-acees

RESULTADO DE OPERACION + PRODUCTOS FINANCIEROS - GASTOS FINANCIEROS = RESULTADO ANTES DE IMPUESTOS

El Estado de Perdidas y Ganancias se puede presentar hasta este resultado, sin embargo si se tiene un buen control de cifras para determinar componente inflacionario, perdida en cambio, compras etc. para que el impuesto resulte correcto, se puede presentar, este rubro de Impuestos, determinándose la última fórmula:

RESULTADO ANTES DE IMPUESTOS - IMPUESTOS = UTILIDAD O PERDIDA NETA.

#### TEORIA DEL CARGO Y DEL ABONO

Toda operación que se práctica en un negocio por sencilla que esta sea, produce alteración en uno, dos o tres de los elementos del Balance ( Activo Pasivo y Capital ), estas alteraciones consisten en:

Aumentos o disminuciones de Activo

Aumentos o disminuciones de Pasivo

Aumentos o disminuciones de Capital

22

-~0

Ahora bien recuérdese que la igualdad siguiente que se vio en el Balance general nos dice:

Activo = Pasivo + Capital

Por consiguiente todo aumento de Activo debemos colocarlo a la izquierda; por el contrario, una disminución de Activo lo colocaremos del lado derecho, siguiendo esta lógica de la igualdad para los siguientes elementos se les dará el mismo tratamiento como sigue:

Un aumento de Pasivo, lo colocaremos del lado derecho

Una disminución de Pasivo, lo Colocaremos del lado izquierdo

Un aumento de capital, lo colocaremos del lado derecho

Una disminución de Capital, lo colocaremos del lado izquierdo

Ahora bien, cuando hablamos del lado izquierdo o derecho es para conservar la igualdad, y esto mismo se retoma en lo contable, para lo cual se usa la "T" de mayor, la cual su comportamiento es el mismo, donde toda anotación hecha del lado izquierdo, se llama CARGO y toda anotación hecha del lado derecho, se llama ABONO; por lo tanto, son Cargos:

23

wayes in and

Los aumentos de Activo Las disminuciones de Pasivo y Las disminuciones de Capital Contable

Son Abonos:

Las disminuciones do Activo Los aumentos de Pasivo Los aumentos de Capital

LA PARTIDA DOBLE,

De acuerdo a lo estudiado con el cargo y el abono, podremos observar que los elementos del balance los cargamos y abonamos en la "T" de mayor, sin perder de vista que estamos respetando la igualdad original de Activo Pasivo + Capital, por lo cual se determina que un cargo corresponde un abono. Esta es la razón por la que se dice que todas las operaciones en la Contabilidad se registran POR PARTIDA DOBLE.

# LA CUENTA.

Para analizar las operaciones, es preciso, llevar un registro para cada concepto de Activo, Pasivo y Capital, en donde se van anotando las alteraciones van sufriendo dichos valores. A este registro se le llama cuenta ("T" de mayor)

**Mark Carl** 

y el libro donde se llevan todas las cuentas y a donde se pasan sintéticamente las operaciones asentadas en el Diario se llama Libro Mayor.

Se llama CUENTA al registro ordenado de todos los aumentos y disminuciones que sufre el valor del Activo, Pasivo o Capital.

Hay tantas cuentas como conceptos de Activo, Pasivo y Capital existen en la Contabilidad del negocio. Por lo tanto habrá una cuenta de Caja, Inventarios, Equipo do Entrega, Proveedores, de Capital, de Gastos de Venta, de Gastos de Administración etc.

Términos que se utilizan en la CUENTA:

Al lado Izquierdo de una cuenta se llama DEBE.

Toda cantidad anotada del lado Izquierdo se llama CARGO O DEBITO, asimismo se le llama CARGAR O DEBITAR.

A la suma de todos los cargos de la cuenta se le llama MOVIMIENTO DEUDOR

Al lado derecho de una cuenta se le llama HABER.

.<br>Rekor

25

Toda cantidad anotada de este lado se llama ARONO 0 CREDITO, asimismo se Ir llama ABONAR O ACREDITAR.

A la suma de lodos los abonos de la cuenta se llama MOVIMIENTO ACREEDOR.

Las cantidades anotadas de un mismo lado so suman, las anotadas en lados opuestos se restas.

A la diferencia que resulta entre el Movimiento Deudor y el Acreedor se llama SALDO.

Cuando el Movimiento Deudor es mayor que el Movimiento Acreedor, la cuenta arroja SALDO DEUDOR.

Cuando el Movimiento Acreedor es mayor que el Movimiento Deudor, la cuenta arroja SALDO ACREEDOR.

Cuando los Movimientos del Debe y del Haber son iguales, se dite que la cuenta esta SALDADA.

Los Principales 11bros de Contabilidad se llaman DIARIO. MAYOR E INVENTARIOS Y BALANCES.

2b

**Seconda** 

#### 1.2 Sistemas Contables.

Cuando hablamos de sistema contable nos referimos al conjunto de factores que integran un método de registro, el cual agrupa los requerimientos de información contable, para una entidad.

Los sistemas que se han empleado entre otros, están los siguientes:

- 1 Sistema de Diario Mayor Unico.
- 2 Sistema de Diario Tabular.
- 3 Sistema de Diario y Caja.
- 4 Sistema Centralizador.
- 5 Sistema de Pólizas:
	- a ) Con Póliza única.
	- b ) Con Póliza de Diario y do Caja, y
	- c ) Con Pólizas de Diario y de entradas y salidas de Caja..
- 6 Sistema de pólizas de Cuentas por Cobrar.
- 7 Sistema de Pólizas de cuentas por Pagar.
- 8 Sistema de Volantes o Fichas.
- 9 Sistemas Combinados.

Cada uno de los sistemas, tienden a lograr objetivos como:

- o ) Permitir lo división del trabajo.
- h ) Simplificar el registro de las operaciones.

27

 $\alpha_{\rm HRR}$ 

u ) Comprobar las operaciones registradas.

d ) Delimitar la responsabilidad de las diferentes personas que intervengan en el proceso contable de las operaciones.

Características de los sistemas enumerados.

#### SISTEMA DE DIARIO MAYOR UNICO.

Es el precursor de los actuales rayados tabulares, so uso por tener la ventaja de simplificar el trabajo, ya que estaba unido en un solo libro, mediante un rayado especial, el Libro Diario y el Libro Mayor.

# SISTEMA DE DIARIO TABULAR.

 $\cdot$ 

H

Este sistema utiliza, un rayado para clasificar las operaciones por cuentas, y obtener totales por columna, para ser pasados al mayor, en forma global, por periodos determinados.

#### SISTEMA DE DIARIO Y CAJA.

Su finalidad es tener por separado las operaciones de caja y las de diario, a base de rayados tabulares independientes, de tal manera que so tenga una subdivisión en el trabajo y una fácil identificación de las operaciones.

28

**SECTION** 

## SISTEMA CENTRALIZADOR.

Este sistema tiene por característica crear un Diario para cada tipo de operación, según se enumeran: Diario de (Caja, de Compras, de Ventas, de Salidas de Almacén, de Documentos por Cobrar, de Documentos por pagar y de Operaciones Diversas. Todos estos diarios, resumen sus operaciones para pasar sus asientos de concentración a un Diario General para de ahí pasar al Mayor.

Cada uno de los Diarios su rayado es tabular y el nombre de las columnas será de acuerdo a los datos minimos del Diario que se trate, ejemplo para el Diario de Ventas:

a ) Fecha de operación .

b ) Número del pedido del cliente.

e ) Número de nota de remisión.

d ) Número de Factura.

e ) Nombre del Cliente.

f ) Importe de la venta.

g ) Observaciones.

#### SISTEMA DE POLIZAS.

LoS sistemas de pólizas permiten una mayor división del trabajo y además la comprobación de las operaciones, estos sistemas revolucionan el procedimiento antiguo de registrar operaciones en forma manuscrita, son los iniciadores de la llamada contabilidad "mecanizada", lo cual se ejecutaba mediante el uso de máquinas. Se inicio en Estados Unidas de

• ,

.<br>Transferi

Norteamérica, designándosele con el nombre de Sistema de Vouchers.

Póliza se define como el documento de carácter interno, en el cual se registran las operaciones y se le anexan los comprobantes, que justifiquen las anotaciones y cantidades registradas en ella.

El rayado de la póliza puede sor variado , según la clase do póliza do que se trate, de los datos de carácter interno que se requieren en las mismas y, en general, de la organización de la empresa donde se ha establecido dicho sistema.

Sin embargo los datos mínimos son los siguientes:

En el Anverso:

a ) El nombre del negocio que se trate.

h ) El nombre del tipo de póliza.

) El número de la misma.

Estos datos figuran en la parte superior, llamada encabezado. d ) Columna para la fecha de operación.

e ) Espacio de redacción para anotar el nombre de las cuentas que se afectan, asi como la redacción del asiento.

f ) Dos columnas de valores, destinadas, la primera, a los cargos, y la segunda, a los créditos.

Los datos comprendidos de la d) a la f) aparecen en la parte media de esta forma, la cual se denomina el cuerpo de la póliza. Esta parte los actuales equipos y págueles de

30

registro contable lo imprimen, despuós de hacer capturas directas del documento soporto.

g ) Tres espacios destinados a escribir las firmas de las personas que intervienen en la formulación de la póliza, y que son las siguientes: la persona que la hizo, la que la revisó y la que la autorizó.

Estos datos figuran al pie de la póliza.

Las copias se harán de acuerdo a los requerimientos de la empresa, normalmente el original y una copia es para contabilidad una para el consecutivo del departamento de caja, Una para auxiliar de control presupuestal.

El Sistema de pólizas con una con dos con tres etc. se refiere a cantidad de pólizas en que se pueden dividir las operaciones. El Sistema lo permite, de tal manera que en la actualidad los "paquetes" o programas a la medida, permiten capturar información desde cada departamento de la empresa la cual se concentra en servidor de red de computación, cual permite tener un mejor control interno de operaciones, porque la consulta de información ya condensada se puede limitar a determinado personal quien acceso al equipo con firma electrónica.

Para evitar duplicidad o error de registro en este sistema se utilizan colores para cada tipo de póliza, así como un número consecutivo para cada tipo de póliza, con esto la computadora no acepta una póliza ya registrada con el mismo número y el mismo tipo de póliza.

31

.<br>Personal

SISTEMA DE CUENTAS POR COBRAR.

Este sistema es de los denominados sistema de pólizas, sin embargo se particulariza por que se abre una cuenta de activo denominada Cuentas por Cobrar, la cual:

Se carga del importe de todos los ingresos que se tenga derecho a percibir, cualquiera que sea el origen de los mismo.

Se abona del Importe de los cobros efectuados.

Su saldo será deudor y representará el Importe de los ingresos ya devengados, pero que aún no se han cobrado.

En el Balance General, su saldo se clasifica en el grupo del Activo Circulante.

Finalidades:

Eliminar o reducir el uso de las cuentas personales en la contabilidad auxiliar.

Registrar las operaciones que produzcan los ingresos, en la fecha en que estos se devengan, independientemente de que ellas se cobren en fecha posterior,

-.(tZ•74

12

Ejercer un efectivo control sobre todos los ingresos a que se tenga derecho.

SISTEMA DE CUENTAS POR PAGAR.

Este sistema de pólizas tiene por base el establecimiento de una cuenta de Pasivo, denominada Cuentas por Pagar, y el uso de una póliza con datos como :

Nombre de la empresa.

La indicación de que es una cuenta por pagar.

El nombre de la persona a cargo de quien se expide la cuenta por pagar.

El número que se asigne.

Los datos anteriores figuran en el anverso de la póliza como encabezado.

Un rayado conteniendo:

a ) Columna para fechas.

b ) Espacio de redacción.

c ) Dos Columnas de valores, de las cuales la primera será para cantidades parciales; y la segunda para totales.

.<br>Watani

En la parte inferior o pie de la póliza, aparecerán los espacios destinados a las firmas de las personas que Intervinieron en su formulación, revisión y autorización. En el reverso, además de los datos generales (nombre de la empresa, número de la póliza y fecha de expedición), figura un espacio de redacción y dos columnas de valores.

El movimiento que tiene la Cuenta por Pagar es el siguiente:

# Se acredita:

Del importo de todas aquellas obligaciones o deudas que se tengan que pagar, en la fecha en que las mismas se devengan, cualquiera que sea el origen o naturaleza de las mismas.

#### Se carga:

De los pagos que se efectúen, en forma parcial o total, de las obligaciones o deudas contraídas.

Su saldo será siempre acreedor y representará el Importe de las deudas, ya vencidas, pendientes de pago.

En el Balance General, el saldo de esta cuenta forma parle del grupo de Pasivo Circulante.

34

metan
Sus Objetivos son los siguientes:

Eliminar o reducir el empleo de cuentas personales.

Conlabilizar, en la fecha en qUe se devengan, las operaciones que impliquen egresos, aunque los pagos se hagan eh fecha posterior.

Ejercer una estrecha vigilancia o control sobre toda salida de dinero, que previamente deberá aparecer registrada en una Cuenta por pagar, sujeta a revisión y autorización.

Es importante tomar en cuenta, que los sistemas de contabilidad, no son rígidos en su aplicación, estos se pueden combinar o desarrollar otros nuevos que cubran las necesidades requeridas en la entidad donde se deseen desarrollar. En la actualidad se están incrementado sistemas integrales (que abarquen las funciones de todos los departamentos de las entidades) que proporcionen información agrupada de tal manera que nos de a conocer la marcha de un negocio y que a la vez sirva para proyecciones a futuro o toma de decisiones.

Los sistemas contables no deben perder de vista, los acontecimientos de la entidad en cuestión, tanto internos como externos, asimismo contemplan la partida doble en forma inseparable, que es su cargo (s) respecto a su abono (s). Los sistemas Contables para ser óptimos, se han servido de herramientas, de acuerdo a la época de aplicación. Hasta hace

r,

.<br>Historia

poco tiempo so utilizaban máquinas electromecánicas, a la fecha se puede disponer de poderosas computadoras, procesan miles de datos en fracciones de segundo; esta herramienta bien utilizada, ha permitido a muchas empresas seguir siendo líderes en su ramo.

1.3 Principios de contabilidad. (principales)

Los principios de contabilidad son conceptos básicos para un correcto registro contable, estos establecen la delimitación e identificación del ente económico que son :

Principio de Entidad, Principio de Realización, Principio de Periodo Contable.

Asimismo marca las bases de cuantificación do las operaciones en los siguientes :

Principio de Valor Histórico original, Principio de negocio en marcha y Principio de Dualidad Económica.

 $\frac{1}{\lambda}=\frac{1}{\lambda}\frac{1}{\lambda}+\frac{1}{\lambda}\frac{1}{\lambda}\frac{1}{\lambda}+\frac{1}{\lambda}\frac{1}{\lambda}\frac{1}{\lambda}\frac{1}{\lambda}\frac{1}{\lambda}+\frac{1}{\lambda}\frac{1}{\lambda}\frac{1}{\lambda}\frac{1}{\lambda}$ 

.<br>Astronomi

AS1 como el que norma la presentación de la información financiera cuantitativa, por medio de los estados financieros que es:

Principio de Revelación Suficiente.

Asimismo los anteriores principios clasificados, retoman requisitos generales del sistema que son:

Principio de Importancia Relativa y, Principio de Comparabilidad.

Entidad (Boletín A-1 y A-2 del INCP)

Para cumplir con el Principio de Entidad, se debe reunir el requisito de tener elementos para identificar a una persona fisica o moral, como es su nombre o razón social, domicilio, estado civil (personas físicas), nacionalidad, patrimonio, así como su: Fin que persigue, Autoridad que coordina y toma decisiones, Recursos humanos, Recursos Naturales y

Capital.

.<br>Kate

Realización. (Boletín A-I y A-1 del 1MCP)

El principio de realización es identificar las operaciones que realiza una entidad con otra entidad, independientemente de la forma o documento que soporte ese acuerdo, asimismo los cambios operados dentro de la propia entidad, que modifiquen la estructura de recursos o de sus fuentes. Este principio esta aunado al principio de periodo contable como lo veremos en seguida.

Periodo Contable (Boletín A-I y A-3 del IMCP)

Como mencionados en el párrafo anterior el principio de realización se hace en forma conjunta con el de periodo contable, porque mientras el de realización identifica una fecha especifica con un documento o documentos el periodo contable queda implícita esta fecha, ya que el periodo contable abarca un lapso de tiempo que corresponde a la vida de la empresa. Un ejemplo es el de la adquisición de activo fijo a través de un contrato de arrendamiento.

## Valor Histórico Original. ( Boletin A-1 )

Para cumplir con esto principio se debe registrar en la contabilidad las operaciones que afecten la entidad, de acuerdo a las cantidades de efectivo o su equivalente o la estimación razonable al momento de su realización. Estas

11;

.<br>Watane ya

cifras deben ser modificadas en caso de eventos posteriores que hagan perder su significado, guardando la objetividad de la información contable.

El quinto documento de adecuaciones al boletín B-10 de marzo de 1995, el cual entra en visor a partir del 1 de enero de 1996, la comisión del IMCP, seleccionó el método de ajustes por cambios en el nivel general de precios (indice nacional de precios al consumidor), para modificar cifras, considerando que es el que se apega a los requerimientos actuales y no viola el principio de valor histórico original, porque mantiene la objetividad de la información y es congruente con la normatividad aceptada internacionalmente.

Negocio en marcha (Boletin A-1).

Este principio establece la Ininterrupción de la vida del negocio, visualizando en sus estados financieros la consecución de los mismos salvo especificación en contrario. Cuando la empresa presente cifras estimadas de liquidación , esto deberá especificarse claramente y solamente serán aceptadas para información general cuando la entidad esté en liquidación.

Dualidad Económica. ( Doletin A-1 1

La dualidad económica se constituye de:

"-Los recursos de los que dispone la entidad para la realización de sus fines y,

-Las fuentes de dichos recurso, que a su vez, son la especificación de los derechos que sobre los mismos existen, considerados en sus conjunto." INCE.

Esta dualidad es fundamental para una adecuada comprensión de y relación de la entidad con otras. Esta dualidad es la conservación del cargo y abono, a pesar de que los sistemas modernos de registro aparentar eliminar esta igualdad, ya que en su conjunto tendremos que se conserva la teoría de que a todo cargo corresponde uno o varios abonos y viceversa.

Revelación suficiente (DoletIn A-1 y A-5).

Este principio se refiere a todo aquello que debe ser incluido y que se requiere para evaluar el comportamiento de la entidad y otros aspectos inherentes, debiendo cuidar que los estados financieros contengan información relevante, ya que los participantes de la actividad economía requieren: " a) observar y evaluar el comportamiento de las entidades, b) comparar sus resultados con otros periodos y con otras entidades, c) evaluar sus resultados a la luz de sus objetivos establecidos, d) planear sus operaciones y, e)

**North State** 

estimar su futuro dentro del marco socioeconómico que las rodea." Boletín A-S del MCI'.

Importancia Relativa. (Boletin A-1 y A-6 )

La información financiera que aparece en los estados financieros debe mostrar aspectos importantes de la entidad, susceptibles de ser cuantificado en términos monetarios, los datos deben ser do utilidad para quien esta dirigida la información. Este principio guarda estrecha relación con los demás principios ya que abarca todo el conjunto de datos de la contabilidad, los cuales deben equilibrarse en su detalle para una adecuada información. No se ha hecho una clasificación que sirva de parámetro en la importancia relativa de la información, sin embargo es importante que haya un juicio personal debidamente fundado, el sentido común producto de la madurez y la capacidad profesional, para una correcta clasificación de datos que sirvan al lector de estados financieros.

Comparabilidad. ( Boletín A-1 y A-7 )

Este principio sustituye al de Consistencia ( boletín A-1) que señala " los usos de la información contable requieren que se sigan procedimientos de cuantificación que permanezcan en el tiempo. La información contable debe ser obtenida mediante la aplicación de los mismos principios y reglas

particulares de cuantificación para, mediante la comparación de los estados financieros de la entidad, conocer su evolución Y, mediante la comparación con estados de otras entidades económicas, conocer su posición relativa".

Cuando haya un cambio que afecte la comparabilidad de la información debe ser justificado y es necesario advertirlo claramente en la información que se presenta, indicando el efecto que dicho cambio produce en las cifras contables. Lo mismo se aplica a la agrupación y presentación de la información".

Boletín A-7 Causas que pueden afectar a la comparabilidad. " a) cambios en las reglas particulares por elección, b) cambio de una regla particular establecida por una nueva regla particular, c) cambios en estimaciones contables, d) correcciones a errores en la información financiera de ejercicios anteriores y e) otras circunstancias".

En este principio de comparabilidad retoma el concepto) de consistencia, además debe observarse que cualquier causa que afecte la comparabilidad es importante que se aclare en los estados financieros.

engan

1.4 La Auditoría.

Concepto de AudItoria.

"Auditoría es una revisión analítica hecha por un contador público, del control interno y registros de contabilidad de una empresa mercantil u otra unidad económica, que precede a la expresión de su opinión acerca de la situación de los estados financieros. Esa opinión es para asegurar a otros que se han observado normas de información y presentación; para el establecimiento de dichas normas han contribuido elementos profesionales y públicos durante muchos años, a fin de proporcionar una información útil a los lectores de estados financieros. Siendo los estados financieros resúmenes convencionales de miles de transacciones que están siempre en constante evolución, no es dificil imaginarse que las normas para determinar lo que es útil continuarán cambiando en el futuro. Por tanto, una parte de la función del auditor es tener a su cliente al dia en este aspecto, y asimismo debe estar atento a la opinión pública y a los adelantos de la técnica." E. Kholer

Cierto número de practicas que han venido a asociarse á la auditoria. Ayudan a definir más el tipo de trabajo del auditor. Algunas de ellas son las siguientes:

 $\Lambda$  3

1 ) Epoca de ejecución.

La mayor parte del trabajo del auditor puede ojecmlorso ya sea antes o despues del ejercicio que se estudia. En muchos casos el trabajo preliminar durante el periodo de auditorio facilita la inevitable temporada dura con la que tiene que enfrentarse la profesión contable; al mismo tiempo el auditor puede corregir prácticas que sería más dificil cambiar una vez cerrados los libros

2 ) Relación con el control intorno.

El control interno llevado correctamente por la administración no sólo facilita la labor del auditor, sino que hace posible una mejor auditoria. Todo contador público está familiarizado con lo que ahora es por lodos sabidos: que el trabajo de detalle involucrado en la auditoria varia a la inversa según la eficiencia de control interno. No todos los contadores públicos han modificado sus procedimientos con esta teoría. Muchos auditores realizan un acucioso trabajo que podría eliminarse en gran parte por medio de una mejor apreciación y comprensión del mecanismo del control interno. Cuando el control es inadecuado , el examen del auditor debe ampliarse; a la vez, el auditor so esforzará sin dúda en persuadir a su cliente para que refuerce su control interno

44

weesva

de manera que la conflanza en los registros de años subsecuentes, sea mayor.

Normas de auditoria.

La opinión del auditor tiene una finalidad y un objetivo, que no depende de la voluntad personal del auditor ni de la voluntad personal del cliente. Dicha opinión debe contemplar los fundamentos básicos que son las "Normas de auditoria", las cuales se clasifican como sigue, de acuerdo a la Comisión de Normas y Procedimientos de Auditoría del Instituto Mexicano de Contadores Públicos:

a ) .- Normas personales.

h ) .- Normas de ejecución del trabajo.

c ) .- Normas de información.

Normas Personales.

Las normas personales se refieren a las cualidades que debe tener el auditor, antes y durante el desarrollo de su actividad profesional, como son:

Entrenamiento técnico y capacidad profesional.- Esto se refiere que para el trabajo de auditoria se requiere titule profesional ,legalmente expedido y reconocido, tener

entrenamiento 16en1co adecuado y capacidad profesional COMO auditor la cual se adquiere con la práctica.

-independencia.- El auditor está obligado a mantener una actitud de independencia mental Oh todos los asuntos relativos a su trabajo profesional.

Normas de ejecución del trabajo.

Las normas de ejecución del trabajo, son ciertos elementos básicos, fundamentales en la ejecución del trabajo, que exigen un mínimo Indispensable de cuidado y diligencia, los cuales son:

-Planeación y supervisión.- El trabajo de auditoría debe ser planeado adecuadamente y si se usan ayudantes, estos deben ser supervisados en forma apropiada.

-Estudio y evaluación del control interno.- El auditor debe efectuar un estudio y evaluación del control interno, que le sirva de base para determinar el grado de confianza que le va a depositar y determinar la extensión de los procedimientos de auditoria que va a emplear.

-Obtención de evidencia suficiente y competente.- Considerando sus procedimientos de auditpria, el auditor debe obtener evidencia comprobatoria suficiente y competente en el

46

**versees** 

grado que requiera para suministrar una base objetiva para su opinión.

Normas de información.

El resultado final del auditor es el dictamen o informe. En esté esta depositada la confianza de los interesados; sobre la situación financiera y los resultados de las operaciones de la empresa, por lo cual se hace necesario establecer normas que regulen la calidad y requisitos mínimos del informe o dictamen correspondiente, las cuales son las siguientes:

-Aclaración do la relación con estados o Información financiera y expresión de opinión.- En todos los casos en que el nombre de un contador público quede asociado con estados o información financiera, deberá expresar • de manera clara e inequívoca la naturaleza de su relación con dicha información, su opinión sobre la misma y en su caso, las limitaciones importantes que haya lenido su examen, las salvedades que se deriven de ellas o todas las razones de importancia por las cuales expresa una opinión adversa o no puede expresar una opinión profesional a pesar de haber hecho. un examen de acuerdo con las normas de auditoria.

-Bases de opinión sobre estados financieros.- El auditor al opinar sobre estados financieros debe observar que: fueron preparados de acuerdo con los principios de contabilidad; que dichos principios fueron aplicado; sobre bases consistentes; y que la información presentada en los mismos y en las notas relativas, es adecuada y suficiente para su razonable interpretación.

### Procedimientos do Auditorla.

De acuerdo al boletín 5010 de la comisión de normas y procedimientos de auditoria, del instituto Mexicano de Contadores Públicos indica que "Los procedimientos de auditoria son el conjunto de tócnicas de Investigación aplicables a una partida o a un grupo de hechos y circunstancias relativas a los estados financieros sujetos a examen mediante los cuales el contador público obtiene las bases para fundamentar su opinión".

Como generalmente con una sola prueba no se tiene la certeza para formarse una opinión, se hace necesario examinar cada una de las partidas, mediante la aplicación simultánea o sucesivas de varias técnicas, las cuales comentaremos más adelante. Decimos que no es suficiente una prueba porque sabemos que existen diferentes tipos de negocios y qüe cada uno lleva su propio control interno, el cual será pulsado por el auditor, para saber que tócnica o procedimiento será aplicado para obtener la certeza moral que fundamente una opinión objetiva y profesional.

48

.<br>Ngjarje

Extensión o alcance de los procedimientos de auditoria.- En la mayoría de las empresas sus operaciones 5011 con características repetitivas y forman cantidades numerosas de operaciones individuales. En este caso se recurre al procedimiento de examinar una muestra representativa de las partidas individuales, para obtener una opinión general sobre la partida global; esté procedimiento se le conoce con el nombre de pruebas selectivas.

Haciendo referencia a los procedimientos mencionamos que estos son técnicas, las cuales se basan en métodos prácticos de investigación y prueba que el contador utiliza para de ahí fundamentar su opinión. La Comisión de Normas **y**  Procedimientos de Auditoria ( CONPA), clasifica a las técnicas de aplicación general en:

- Estudio General.

- Análisis.

- Inspección.

- Confirmación

**SECTION** 

## Estudio General.

Se refiere a la apreciación fisíca de la empresa, de sus estados financieros y de los partes extraordinarias que sobresalen al periodo revisado. Este estadio se hace por un profesional contador público, ya que se necesita experiencia y madurez, para darse cuenta que tipo de técnicas necesitara aplicar mas adelante en su revisión. por ejemplo podrá darse cuenta en que renglones hubo operaciones extraordinarias, pudiendo conocerlas al comparar el estado do resultados anterior y actual; otra técnica de estudio general es revisar la redacción de los asientos anotados en la cuenta, esto nos dará las características fundamentales de un saldo.

### Análisis.

÷,

Son las técnicas que se aplican a cuentas o rubros de los estados financieros. Se realizan de dos formas:

Análisis de saldos.- Es cuando una cuenta esta recibiendo cargos y abonos compensados romo eJemplo la cuenta de clientes que recibe pagos, devoluciones descuentos etc. los cuales son compensaciones totales o parciales de la cuenta de ventas. En este caso la cuenta solo presenta un neto que es la diferencia entre las partidas que afectaron la cuenta. Cuando este es el caso solo se pueden revisar las cuentas que al final forman parte del saldo neto de la cuenta..

50

\*xxxxx

Anidisis de movimientos.- Cuando las cuentas se forman por acumulación y DO pot- compensación como ejemplo: las cuentas de gastos, en esto caso hay que hacer grupos de conceptos homogéneos y significativos de los movimientos deudores acreedores que constituyen el saldo final do la cuenta.

#### Inspección.

Estas técnicas se refieren al examen físico de bienes Materiales o de documentos, para comprobar la autenticidad de un activo, de una operación registrada en contabilidad o presentada en estados financieros; como ejemplo tenemos importes representados por acciones las cuales debemos revisarlas físicamente.

### Confirmación.

Esta técnica sirven para obtener información escrita de una persona independiente al negocio examinado, la cual valida la naturaleza y condiciones do una operación u operaciones. Se aplica solicitando a la empresa auditada que se dirija a la persona a quien se le pide su confirmación, para que conteste por escrito directamente al auditor; puede ser utilizada esta técnica de diferentes formas:

### Positiva

 $51$ 

was.

# Negativa

1nd i recta, ciega o en blanco

Investigación

Declaración

Certificación

Observación

### Cálculo

Positiva.- Es cuando se envían datos y se pide contesten si están de acuerdo o no, se utiliza preferentemente para los rubros del activo.

Negativa.- Se mandan datos, se pide solo contesten Si están inconformes, generalmente se utiliza en el activo,

Indirecta, ciega o en blanco.- No se envían datos solicita proporcionar saldos, movimientos u otro dato necesario para auditoria. Esta se utiliza generalmente confirmaciones de pasivo a instituciones de cródito.

 $52\,$ 

Investigación.- Sirve para obtener información, dalos y comcntrari os de los funcionarios y empleados de la propia empresa, la cual servirà para normar su criterio el auditor sobre algunas operaciones o saldos de la empresa.

Declaración.- Es la manifestación por escrito con la firma de los interesados del resultado de las investigaciones realizadas con los funcionarios y empleados de la empresa. Esta técnica se aplica cuando la importancia do los datos lo amerita.

Certificación.- Obtener un documento que asegure la verdad de un hecho, legalizado usualmente con la firma de una autoridad.

Observación.- Presenciar físicamente la realización de ciertos eventos u operaelones, COMO ejemplo son los inventarlos físicos, los cuales se observara la labor de preparación realización para tener la convicción de que fueron practicados a satisfacción.

Cálculo.- Cuando necesita el auditor una verificación matemática de alguna partida, como es el caso de intereses ganados, calculados sobre base mensual y en forma individual, SO comprueba por calculo global aplicando la tasa anual al promedio de las inversiones del periodo.

 $52$ 

**STATISTICS** 

La comisión de normas y procedimientos de auditoria ha emitido varios boletines que norma los procedimientos a seguir en la revisión de cada uno de los rubros do los estados financieros y de los eventos relacionados con ellos.

1.5 Los Costos

La contabilidad de costos puede dividirse en las sigülentes fases:

a ) .- Registrar las erogaciones bajo apropiadas clasificaciones a medida que se van causando como por ejemplo: Compras de materiales, consumo de los mismo, pagos de rayas, luz, renta, aplicación de depreciaciones, Etc., utilizando para tal efecto un plan de cuentas adecuadas.

b ) Rectacificación para aplicarse esas erogaciones a la actividad correspondiente, es decir aplicación Drecla a la orden de fabricación o proceso respectivo.

c ) .- Determinación del costo unitatio , objeto primordial de la contabilidad de costos.

**MARKETS** 

La contabilidad de costos persigue ot control de las operaciones productivas, concentradas en un estado especial denominado "ESTADO DE COSTO DE PRODUCCION O FABRICACION ", es un estado de tipo dinámico. La contabilidad de costos por su propia función es analítica, ya que las erogaciones las clasifica en la producción para después, reacomodarlas y llegar al costo por unidad producida, existiendo una similitud entre dicha unidad y la unidad de venta, esto es si se produce por kilo se vende por kilo, si se produce por metro se vende por metro.

El objeto de determinar el costo unitario es para:

a ) .- Para valorar el inventario de productos terminados y en proceso.

h ) .- Para conocer el costo de los artículos vendidos y determinar la utilidad del periodo.

c) :- Para tener base en la fijación de precios de venta.

### CATALOGO DE CUENTAS

Al plan de cuentas que nos sirve para el registro, clasificación y aplicación de las operaciones a las

55

.<br>Turkiya

actividades correspondientes, se le denomina " Catálogo de cuentas", el cual tiene los siguientes objetivos:

1 .- Es estructura del sistema contable.

2 .- Es la base para el análisis y registro uniforme de las operaciones.

3 .- Sirve de gula en la preparación de estados financieros

4 ,- Sirve de gula en la preparación de presupuestos.

Las cuentas que integran el catálogo, deberán agruparse de acuerdo con su naturaleza: Activo, Pasivo, Capital, Resultados, etc. Dentro de cada grupo por su obJetivo o función y así tendremos grupos de numerario, cuentas a cobrar, inventarios, activo fijo, cuentas a pagar, cuentas de resultados de ingreso de egreso etc.

Para la elaboración de un Catálogo de cuentas, se pueden utilizar cualquiera de los siguientes sistemas de identificación:

1 .- Sistema Decimal

2 .- Sistema numérico

56

.<br>Marej

3 .- Sistema mnemotécnico

4 .- Sistema alfabético

5 .- Sistemas combinados

El decimal tiene como base la clasificación en grupos, subgrupos y conceptos, utilizando del O al 9.

El sistema numérico consiste en dar un numero corrido a cada una de las cuentas.

El sistema mnemotécnico estriba en el empleo de letras que expresan una característica especial de la cuenta Para facilitar su recordación, por ejemplo:

 $Activo = A$ 

Activo Circulante = AC Cuenta de Caja = Acc. Cuenta de clientes = Accs Pasivo = P Pasivo Circulante = Pc

El sistema alfabético se aplica tomando, las letras alfabeto para la clasificación de las diversas cuentas.

El sistema combinado es emplear dos o mas de los antes expuestos, por ejemplo, desarrollaremos uno bajo las caracteristicas de decimal combinado con numerico:

Clasificación General:

1000 CUENTAS DE ACTIVO 2000 CUENTAS DE PASIVO 3000 CUENTAS DE CAPITAL CONTABLE 4000 CUENTAS COMPLEMENTARIAS DE ACTIVO 5000 CUENTAS DE RESULTADOS 6000 CUENTAS DE OPERACION 7000 CUENTAS DE ORDEN

1000 CUENTAS DE ACTIVO

1100 Activo Disponible

1101 Caja 1102 Bancos,

1200 Activo Circulante

1201 Clientes 1202 Documentos por Cobrar 1203 Deudores diversos

1300 Activo fijo

1301 Edificio

1302 Maquinaria

1303 Muebles

1400 Activo diferido

1401 Castos de organización 1401 Gastos anticipados

2000 CUENTAS DE PASIVO

2100 Pasivo Circulante

2101 Proveedores

2102 Documentos por pagar 2103 Acreedores diversos

2200 Pasivo fijo

2201 Acreedores hipotecarios

2300 Pasivo Diferido

2301 Intereses cobrados por adelantado

3000 CUENTAS DE CAPITAL CONTABLE

3101 Capital Social 3102 Accionistas 3103 Reserva legal 3104 Reserva de reinversión 3105 Superávit 3106 Déficit 3107 Perdidas y Ganancias del ejercicio

4000 RESERVAS COMPLEMENTARIAS DE ACTIVO

4100 Complementarias del circulante

4101 Estimación para cobros dudosos

4200 Complementarias el fijo

4201 Depreciación acumulada de edificios 4202 Depreciación acumulada de maquinaría 4203 Depreciación acumulada de muebles

4300 Complementarias del diferido

4301 Amortización Acumulada de Gastos de instalación.

### 5000 CUENTAS DE RESULTADOS

5100 De Ingresos

5101 Ventas

5102 Intereses cobrados

5103 Ingresos en venta de Activo fijo

5200 De Egresos

5201 Costo de Ventas 5202 Gastos de Venta 5203 Gastos de administración 5204 Gastos financieros

6000 CUENTAS DE OPERACION

6101 Costo de producción 6102 Sueldos y salarios 6103 Gastos de fabricación

7000 CUENTAS DE ORDEN

7100 Cuentas deudoras

7101 Mercancías en comisión

7102 Depósitos en garantta

7200 Cuentas acreedoras

7201 Comitente cuenta de mercancías 7202 Depósitos cedidos en garantla

## DIFERENTES TERMINOS DENTRO DE LA CONTABILIDAD DE COSTOS

Costo :

Conjunto de esfuerzos y recursos que se invierten para obtener un bien.

Factores del Costo:

Materia prima Nano de obra Gastos de fabricación

Costo primo:

Suma de materia prima y mano de obra.

62

.<br>Maria 1939

Costo de producción:

Es la suma del costo primo más los gastos de fabricación, que tambien se define con la fórmula: Materia prima + Mano de obra + Gastos indirectos.

Costo de distribución:

Son los gastos que afectan los ingresos como los gastos de venta, gastos de administración y financieros.

Costo total:

Es la suma del costo de producción mas el Costo de distribución.

Precio de venta:

Es el costo total más el margen de utilidad

Gasto:

Es toda erogación clasificada en conceptos definidos aplicable al objetivo que lo origino.

-<br>Martina

Los factores del costo se reclasifican en :

Cargos directos y Cargos Indirectos

Cargos directos:

Son aquellos que se pueden identificar plenamente, que puede sor 10 materia prima y la mano de obra directa en la fabricación.

Cargos indirectos:

Son aquellos que no se pueden reconocer en forma precisa en una unidad producida, absorbiéndose en la producción a base de prorrateo, los cargos indirectos se dividen en tres clases:

a ) .- Materiales indirectos b ) .- Mano de obra indirecta c) .- Gastos de fabricación indirectos.

Estas tres subdivisiones, se acumulan en in contabilidad de costos a través de una cuenta que se puede denominar: Gastos de producción, gastos de fabricación, gastos indirectos, etc..

COMENTARIOS SOBRE LOS ELEMENTOS DEL COSTO.

Los elementos del costo son: La materias primas directas, mano de obra directa y gastos de fabricación. Revisemos estos elementos desde sus orígenes, es decir desde el momento de la inversión por la que la empresa se crea, veamos el primer elemento en la producción.

Materia Prima.

Los materiales representan un factor importante del costo de elaboración, tanto porque es el elemento básico del producto como por la proporción de su valor invertido en el mismo.

El control de las materias primas requiere de la intervención de los siguientes departamentos de una empresa:

Compras,

Almacén y , Contabilidad.

Departamento de Compras,

Este departamento tiene a su cargo el abastecimiento de materiales para la negociación. Esta organizado para conocer

 $65$ 

**CARATEZA** 

las fuentes, de aprovisionamiento de materiales y obtener las mejores calidades, precios y mejores condiciones de entrega. Es muy importante este departamento porque de su eficiencia depende en cierta forma que la fabricación no sufra paralizaciones o demoras que se reflejen en paros de planta y por consiguiente en pérdidas de dinero.

Almacén de Materiales.

Este departamento se encarga de la guarda y custodia de los materiales, lo que normalmente representa una inversión cuantiosa que requiere de un personal tan responsable como lo puede ser el cajero de la empresa. Además debe conocer los materiales a su cuidado para evitar errores que puedan perJudicar la producción. La función del almacenista es la guarda de los artículos, pudiendo localizarlos con rapidez, tanto para surtirlos como para facilitar los recuentos físicos.

Departamento de Contabilidad.

Este departamento, representa le parte controladora del movimiento de materias primas, para la cual se requiere de registros o auxiliares que permitan el oportuno asiento contable por los movimientos de los materiales. El control contable de las diferentes etapas por las cuales paSan los materiales, se lleva a través de las cuentas:

Almacén de materias primas, Producción en proceso, Almacen de productos terminados.

Para los diferentes tramites que se realizan para adquisición y control de materiales, tenemos los siguientes:

1) Solicitud de compra (solicitado por el almacenista)

2) Pedido (tramitado por departamento de compras)

3) Recepción ( material checado por el almacenista)

4) Almacenaje o almacenamiento ( almacenista)

5) Valorización de entradas al almacén (Contabilidad)

6) Suministros (Dpto. de almacén)

7) Valorización de salidas de almacén (responsable Dpto. de

contabilidad. Existen varias formas entre ellas están:

a) Precios promedios (constantes o periódicos )

b) Primeras Entradas Primeras Salidas (P.E.P.S.)

c) Ultimas Entradas Primeras Salidas (U.E.P.S.)

d) Precios de Reposición.

8) Valuación de inventarios (contabilidad)

#### Mano de Obra.

El segundo elemento del costo de producción es la mano de obra y se refiere al esfuerzo humano necesario para transformar la materia prima en un producto manufacturado. Este esfuerzo es remunerado en efectivo, valor que interviene como parte importante en la formación del costo de producción.

La intervención en el costo de producción puede ser: como mano de obra directa o indirecta.

La mano de obra directa, es aquella que interviene en forma precisa en la transformación o elaboración de la materia prima y que consideramos como uno de los factores del costo. La mano de obra indirecta es aquel pago de salarios que no puede aplicarse especificamente a una orden de producción o proceso y que acumulamos dentro de los gastos indirectos para ser derramados en la producción habida.

Las relaciones obrero-patronales están regidas por una ley especial derivada del articulo 123 constitucional, llamada Ley Federal del Trabajo. Dicha ley consigna los derechos de los trabajadores que el propio artículo 123 establece, asimismo como sus obligaciones. De dicha ley emanan los contratos que son :

Contratos individuales Contratos Colectivos

Contrato Individual de trabajo es aquel que se celebra entre patrón y trabajador.

Contrato colectivo de trabajo es aquel que se celebra entre varias personas a travós de un representante común que es el sindicato y el patrón o empresa.

Gastos de fabricación o Indirectos

Son todas aquellas erogaciones que siendo necesarias para lograr la producción de un artículo, no es posible determinar en forma precisa la cantidad que corresponde a la unidad producida. Aun suponiendo que en ciertos casos fuese factible determinarlas, por lo impráctico del trabajo debe considerarse como de aplicación indirecta. Los gastos o cargos indirectos son absorbidos por la producción en forma de prorrata.

Los gastos indirectos o de fabricación se clasifican en fijos y variables.

Los gastos de producción fijos, son aquellos que en cuanto a su monto y periodicidad, son constantes, como la renta, la depreciación de maquinaria, primas de seguros, impuestos etc., todos aquellos que no están directamente relacionados con el volumen de producción.

Son gastos de fabricación variables, aquellos cuyo monto fluctúa en razón directa de la producción, como materiales indirectos, luz y fuerza, combustiblos, reparaciones, mantenimiento de fabrica, etc.

#### SISTEMAS DE COSTOS.

Los sistemas contables para determinar los costos de producción están condicionados a las características de producción de la industria de que se trate, o sea que el sistema contable, deberá adaptarse a las necesidades de la empresa de que se trate.

Las industrias se clasifican en extractivas, de transformación y de servicios.

Industria extractiva es la que obtiene sus productos de la naturaleza en su estado primario. EJemplo: la Industria petrolera, minera, Etc.

Es industria de transformación aquella que modifica la materia prima por medio de adición o mezcla basta obtener un producto manufacturado.
La industria de servicio es como su nombre lo Indica produce o vende servicio, Fiemplo: industria del transporte, teléfonos, publicidad etc.

Los sistemas de costos de producción de las industrias de transformación se dividen en dos grupos:

1 ) .- Las que producen por medio del ensamble o yuxtaposición de varias partes, hasta lograr una unidad completa, que se considera como un producto manufacturado. Ejemplo: industria mueblera, industria del calzado, ensamble de automóviles, etc.

2 ) Las que sujetan la .materia prima a un proceso constante de elaboración o transformación con ayuda do otros materiales y en las que la producción es continua; o en masa. Ejemplo: industria del cemento, embotelladoras, pinturas, fertilizantes, etc.

Las primeras industrias trabajan a base de Ordenes de Producción y las segundas por Procesos; por lo tanto, existen dos sistemas básicos de costos de producción y que por su grado de importancia son los siguientes:

## SISTEMAS POR ORDENES Y POR PROCESOS

Sistema de costos por ordenes de producción.

Eh este sistema se expide una orden numerada para la fabricación de determinada cantidad de productos, en la cual se van acumulando los materiales utilizados, la mano de obra directa y los gastos indirectos correspondientes.

En algunos casos la orden expedida sólo indica características de producción así como las cantidades y calidades de materiales, etc., sin acumularse en la misma los elementos del costo incurrido, los que se manejan en hojas de costo especiales para cada orden, con la misma numeración y con los datos extractados, en estas hojas se llevan en forma analítica los cargos por los elementos del costo p los traspasos al almacén por unidades terminadas.

El sistema de ordenes de producción es aplicado en aquellas industrias que producen unidades perfectamente identificables durante su periodo de transformación, siendo posible localizar los elementos del costo Primo ( materia prima directa y mano de obra directa ) que corresponden a unidad y por lo lanto a cada orden.

En las industrias ensambladoras, las ordenes de producción se subdividen en:

Ordenes de producción de pautes, Ordenes de producción de sub-ensambles, Ordenes do producción do ensambles.

Por lo tanto, el costo 101a1 de producción de un articulo estará formado por: el costo de las partes, el costo de subensambles y el costo del ensamble final, que es donde se concentran los costos anteriores.

Las ventajas principales de este sistema pueden ser las siguientes:

1 .- Da a conocer Con todo detalle el costo de producción de cada articulo. 2 .- Pueden hacerse estimaciones futuras con base en los costos anteriores. .- Puede saberse que ordenes han dejado utilidad y cuales pérdida. 4 .- Se conoce la producción en proceso sin necesidad de

Contra las ventajas enumeradas podemos tener las desventajas siguientes:

estimarla, en cantidad y costo.

.<br>Europa

I .- Su costo do operación es muy alto debido a la gran labor que se requiere para obtener todos los datos en forma detallada, mismos que deben aplicarse a cada orden de producción. AcAmalmente esto se ha venido a superar Gon la aparición de herramienta como es la computadora.

2.- Existen dificultades en cuanto al costo de entregas parciales de productos terminados, ya que el costo total se obtiene hasta la terminación de la orden.

Sistema de costos por procesos.

Este sistema se emplea en aquellas industrias cuya producción es continua y en masa, existiendo uno o varios procesos para la transformación de la materia. Se cargan los elementos del costo correspondiente a un periodo determinado al proceso o procesos que existan, y en el caso de que toda la producción se inicie y termine en dicho periodo, el costo unitario se obtendrá: Costo total acumulado dividido entre el número de unidades producidas. En el caso de quedar producción en proceso al final del periodo, es necesario estimar la fase en que se encuentra dicha producción, esto es, se calculo la equivalencia a unidades terminadas paro poder valorizar toda la producción, como producto acabado. Las empresas que

trabajan a base de procesos, miden lo que producen en unidades: kilos, litros, metros, etc.

En este tipo de industrias a diferencia de las que operan por ordenes de producción, por su forma de producir, 110 es posible identificar en cada unidad terminada o en proceso de transformación, los elementos del Costo Primo ( material directo y mano de obra directa ).

Cuando existen varios procesos, la operación contable es como sigue:

Proceso "A":

Se Carga de:

Costos ineurridos durante el periodo, normalmente un mes

Se Abona de:

Importe del trabajo terminado en el periodo traspasado al proceso "B"

Proceso "B":

..1,4111

Se Carga de:

Traspaso del costo do proueso A y del costo incurrido del propio proceso "13" durante el periodo.

Se Abona de:

Importe del trabajo terminado en este proceso y del traspaso al proceso "C".

Proceso "C" Se Carga de:

Traspaso de los costos de "A" y "D", más el costo incurrido del propio proceso "C" durante el periodo.

Almacén de productos Terminados:

Se carga de :

(.,

Costo de la producción terminada ( A, B, C, ).

SISTEMAS DE COSTOS PREDETERMINADOS.

Son aquellos que se calculan antes de fabricarse el producto y se dividen en:

1 .- Costos Estimados.

2 .- Costos Estándar.

Cualquiera de estos costos predeterminados pueden operarse por "ordenes de Producción", "Por Procesos" o por cualquiera de las derivaciones de éstos, según sea el tipo de producción de la empresa.

Sistema de Costos Estimados.

Son aquellos que se calculan sobre bases experimentales o con conocimiento de la industria, antes de producirse el articulo y, tienen como finalidad pronosticar los elementos del costo.

El origen de la estimación fue conocer en forma aproximada el costo de producción del articulo para efectos de cotización a clientes. Actualmente el costo estimado tiene aplicación en el terreno contable, convirtiéndose en procedimiento para contabilizar la producción terminada, las existencias en proceso y la producción vendida.

Dada la forma de calcularse los costos estimados, que sólo indican lo que puede costar un articulo producido, al compararse con los reales, obtendremos diferencias que lógicamente muestran lo que faltó o sobró al costo

precalculado, siendo necesarlo corregir dicho cálculo a efecto de ajustarlo a la realidad.

Sistemas de Costos Estándar.

Es el cálculo hecho sobre bases técnicas para cada uno de los elementos del costo, a efecto de determinar lo que un producto "debe Costar" en condiciones de eficiencia normal, sirviendo por lo tanto de factor do medición de eficiencia aplicada. La instalación y aplicación del costo estándar requiere de la integración y funcionamiento de un control presupuestal de todos los elementos que Intervienen en la producción.

Los costos estándar pueden ser: Circulantes o Fijos.

Los Circulantes indican la meta a llegar considerando que no hay alteraciones que modifiquen el estándar señalado, pero que de periodo en periodo podrán modificarse en virtud de las posibles variaciones que obligan a cambiar al patrón establecido.

Los fijos o Básicos. Es el que estable en forma invariable, y se utiliza como Indice de comparación. En la práctica y sobre todo en nuestro medio, el sistema aplicable es el estándar circulante.

La característica especial del costo estándar es que los costos históricos deberán ajustarse a los costos estándai.

1.6 Estados Consolidados.

### Naturaleza de la contabilidad de la consolidación.

Esta contabilidad trata de los principios y procedimientos necesarios para combinar en un solo estado los estados individuales de un grupo de sociedades relacionadas que operan como una sola unidad económica. Se comprueba que un grupo de sociedades opera como unidad económica cuando existe sobre ellas un control común, el cual se define como el poder para dictar o hacer que se dicten las normas y táctica a emplear en la dirección, por medio de:

1 ) La propiedad de las acciones con derecho a voto,

2 ) Contratos de arriendo de propiedades a largo plazo,

3 ) Contratos de gerencia,

4 ) Direcciones combinadas.

e ili sull'aligne de la considerazione della considerazione della considerazione della considerazione della co<br>En la considerazione della considerazione della considerazione della considerazione della considerazione della Solamente hay base para la preparación de estados combinados cuando hay control común.

**ESTA** 

Es de la mayor importancia el hecho de que los estados combinados no establecen la situación y los resultados de operación de una entidad leal, sino quo establecen la situación y los resultados conjuntos de operación de un grupo de sociedades relacionadas (conocido como compaülas constituyentes), las cuales forman entre todas una entidad económica. La preparación de estados financieros para entidades que no constituyen persona o entidad legal es corriente en la práctica contable; por eJemplo, los estados preparados para asociaciones, sucursales y departamentos, ninguno de los cuales son entidades con personalidad legal. En cada uno de estos casos hay una unidad de negocio acerca de la que se desea la información, la cual justifica la preparación de estados financieros.

## ESTADOS DE GRUPO

Distinción entre los estados de grupo y los consolidados.

Los estados combinados se conocen como consolidados cuando el control común de que surge la entidad económica existe por, medio de inversiones entre companias; cualquier otro caso de estados combinados se conoce bajo el nombre do estados de grupo. Por eJemplo: el balance general combinado de dos sociedades, cuyas acciones las posee una tercera, es un

balance de grupo, mientras que el combinado de las tres sociedades es un balance consolidado.

Principio básico en el que se apoyan los estados de grupo.

Los hechos esenciales que hay que mostrar en un estado de grupo son las relaciones entre el grupo de las compañías relacionadas con los extraños del grupo. Es como si los estados individuales de las compañías constituyentes fueran los estados departamentales de una empresa en la que los distintos departamentos se considerasen como sociedades separadas. De esta manera, al preparar los estados de grupo, se desdeñan las distinciones legales entre sociedades pertenecientes al grupo, y las transacciones entre compañías se tratan como si se hicieran entre departamentos dentro de una misma organización.

Si todas las transacciones de un grupo se registran en un solo juego de libros, sin tener en cuenta las distinciones legales entre las sociedades constituyentes, la preparación de estados de grupo no diferirla del procedimiento contable general. Sin embargo, puesto que es necesario que cada sociedad agrupada lleve libros individuales que establezcan su situación y los resultados de operación como una entidad legal, los estados de grupo son más convenientemente preparados combinando los estados legales de las compañías constituyentes.

Los problemas quo esto Implica no difieren ínndamentalwento de los encontrados en la combinación de sucursales.

Las partidas a cobrar y a pagar entre compañías se eliminan al llegar a los totales de grupo, ya que ello no representa una relación entre el grupo y los extraños a él.

Este mismo principio se aplica en la preparación de los estados de grupo de pérdidas y ganancias; todos los elementos entre compahlas se eliminan al llegar a los totales de grupo, de la misma manera que se eliminan las transferencias entre departamentos al preparar el estado de pérdidas y ganancias de una compañia individual que opere bajo la forma de organización por departamentos.

#### Preparación de Estados de Grupo.

En la práctica, se elaboran los Estados de Grupo, tomando como base los balances de Comprobación legales do las compañías constituyentes, en una operación de hojas de trabajo, sin reflejarse en los libros de ninguna compañia. A continuación se detallan las fases sucesivas de este procedimiento:

1 ) Registrar en una hoja de trabajo columnar los balances de comprobación ajustados de las compañías constituyentes.

2 ) Formular los asientos de ajustes y eliminaciones necesarios para llegar a los totales do grupo.

3 ) Pasar estos asientos a las hojas de trabajo de grupo.

4) Sumar horizontal y verticalmente las hojas de trabajo de grupo.

5 ) Volver a examinan• los asientos y las hojas de trabajo de grupo, para ver si los resultados obtenidos son razonables,

6 ) Preparar los estados contables convencionales.

Asientos en las Hojas de Trabajo

۱.

En las Hojas de Trabajo de grupo se hacen dos tipos de asientos, que se llaman:

1 ) Asientos de ajuste, para someter las cuentas de las constituyentes a una base común y para reclasificar determinados saldos que aparecen en los libros legales de las constituyentes:

Registrar los embarques en transito entre constituyentes. Registrar los intereses acumulados entre companias contenidas en las cuentas legales de las constituyentes, pero no por la otra.

 $-$ 

2 ) Asientos de eliminación, para cancelar las partidas entre compañías contenidas en las cuentas legales de las constituyentes.

Eliminar las cuentas corrientes entre compañías,

Eliminar las transacciones entre companias incluidas en las cuentas de pérdidas y ganancias.

En la práctica, los asientos hechos en las hojas de trabajo se apoyan por asientos hechos en hojas de trabajo en forma de asientos de diario, que contienen amplios detalles referentes al ajuste o a la eliminación. Por lo general, conviene separar estos asientos por tipos, aunque la distinción entre un ajuste y una eliminación pueda desdeñarse cuando no convenga.

Teóricamente, cualquier error en los libros de las compañías constituyentes debe corregirse antes de tomar un balance de comprobación para usarlo en la preparación de los estados de grupo. Sin embargo, si al prepararse los estados de. grupo se descubre un error, es conveniente que se corrija en las hojas de trabajo de grupo por medio de un asiento de hoja de trabajo pasado a las columnas de ajustes. Más tarde, debe correrse el asiento correspondiente en los libros de la compañía afectada.

.<br>Tha sa bhliain

Cuentas abiertas entre compañías,

Una compañía que forma parte do un grupo puede anticipar fondos para operación a otra compañía del mismo grupo, o bien una compañía puede comprar mercancías a la otra en cuenta abierta, Cada transacción crea una cuenta a pagar en los libros de una compañia y una cuenta a cobrar en los libros de la otra, que aparecen en el balance general legal de las compañías de que se trata. Sin embargo, estas relaciones entre compañías no deben figurar en el balance general del grupo, sino que deben eliminarse, tanto las cuentas a pagar como a cobrar, en las hojas de trabajo de grupo.

El problema de hacer la eliminación se complica, algunas veces, cuando los saldos de las cuentas entre compañías, en los libros de las dos compañías, no están de acuerdo a la fecha del estado. Esta discrepancia puede tener diversas causas. Por ejemplo: una compañia puede haber hecho, y anotado en sus libros, una remesa por correo a otra compañía y ésta puede no haberla recibido ni, por consecuencia, anotado; o bien un envio de mercancías que una compañía anota en sus libros mientras que la otra no lo hace porque la mercancía está aún en tránsito al final del año. En estos casos, hay que hacer un asiento de ajuste en la hoja de trabajo para ajustar las cuentas, antes que pueda hacerse la eliminación. Este ajuste se hace de una manera convencional, en el mismo sentido en que habrá de registrarse el asiento definitiVo. Así, el asiento apropiado para un pago de

 $S<sub>5</sub>$ 

efectivo en tránsito entre compañías es el que refleja el cobro por la compañía que ha de recibillo, mejor que una contrapartida del asiento hecho en los libros de la componía pagadora.

Documentos entre compañías.

La relación creada por Omisión de pagarés u otros documentos entre compañías es parecida a la manifestada por las cuentas abiertas entre compañías y se elimina en las hojas de trabajo de grupo.

Intereses acumulados a cobrar y a pagar entre compañías.

Los intereses acumulados a pagar en los libros do una de las compañías es, sencillamente, una cuenta a pagar entre compañias bajo un titulo especial, y se han de eliminar al preparar los estados de grupo.

Ingresos y gastos por Intereses entre companias..

Los Intereses pagados por una compañía del grupo a compañía del mismo grupo se refleja en las cuentas de pérdidas y ganancias de ambas. Al preparar lob estados de grupo es tan Importante eliminar de estas cuentas

elementos entro compahias como eliminarlos de las cuentas de balance general,

### Resumen.

El objeto de los estados de grupo os establecer la situación financiera conjunta y los resultados de operación conjuntos de un grupo de compañías relacionadas, y deben prepararse cuando ellos cumplen esto más efectivamente que los estados oficiales de las compañías constituyentes. Al prepararlos, se hace caso omiso de las distinciones legales entre compañías dentro del grupo, y el resultado es que las relaciones entre compañías se vuelven, virtualmente, relaciones interdepartamentales y se eliminan al llegar a los totales de grupo.

Los estados de grupo se preparan, usualmente, como una operación de hojas de trabajo, sin que se reflejen en los libros de cualquier compañía. El módelo particular de hoja de trabajo que se emplea es asunto de conveniencia y de preferencia personal.

Hay que hacer una distinción entre los asientos de hojas de trabajo:

a) Los que tienen por fin ajustar las, cuentas de las constituyentes.

b ) Los que se hacen para eliminar las relaciones entre compahlas. El objeto de los asientos de ajuste es el de reciasificar determinadas partidas que figuran en los libros legales de las constituyentes o someter las cuentas legales a una base común. El objeto de los asientos de eliminación es el de disponer de los elementos entre compañías contenidos en las cuentas legales de éstas.

#### SUBSIDIARIAS TOTALMENTE CONTROLADAS.

9

Compañia controladora, matriz y subsidiaria.

Se denomina compañía controladora ("Holding Compañia") la sociedad que controla a otra por medio de la propiedad de las acciones con derecho a voto, si su función es solamente la de supervisar la sociedad que está bajo su control; se la denomina compañia matriz si también interviene en otras operaciones.

Se llama subsidiaria o filial la sociedad que es controlada por otra. Una subsidiaria totalmente controlada es aquella cuya totalidad de acciones con derecho a voto esta en poder de la sociedad controladora: una subsidiaria está parcialmente controlada cuando más del 50%, pero menos del 100% de sus acciones con derecho a voto, las posee la sociedad controladora.

Las compahlas eontroladoras, matrices y subsidiarias tienen la referencia común de afiliadas. Una afiliada es una sociedad que controla o está bajo control común con otra sociedad. Difiere del término "constituyente", introducido anteriormente, en que todas las componías relacionadas son afiliadas, pero solamente las afiliadas que comprenden una sola entidad económica son constituyentes del mismo grupo. De esta manera, un banco Y una compañía fabril pueden ser afiliadas, pero no es probable que fueran constituyentes en la misma consolidación.

La cuenta de inversión entre compañías.

Cuando una compañía controladora o matriz invierto en una subsidiaria, adquiere un activo que registra en sus libros por medio del asiento siguiente:

Cargo a Inversión en subsidiaria con abono a caja o a cunetas por pagar.

Por este asiento, la cuenta de la inversión de la matriz en la subsidiaria se carga por el costo de las acciones de la subsidiaria adquiridas. Esta cuenta se conoce como la cuenta de inversión entre compáfilas, o, simplemente, como la cuenta (le inversión.

Pérdidas y ganancias de subsidiaria.

 $QQ$ 

La subsidiaria puede ohtener un beheficio o caer en una pérdida, lo cual da origen a un problema en la contabilidad de la compañía matriz, debido a que las pérdidas y ganancias de la subsidiaria representan un cambio en los intereses de la matriz en la subsidiaria. Uh hecho Importante os la consideración de que las ganancias de la subsidiaria no son válidas a la matriz sino hasta su distribución a ésta por medio de los dividendos entre compañías; de la misma manera, las pérdidas de la subsidiaria no se realizan por la matriz hasta que ésta dispone de su inversión en la subsidiaria. Esto pone a la compañia matriz ante dos alternativas:

1 ) Los cambios pueden reconocerse en sus cuentas a medida que van ocurriendo, aun cuando técnicamente no se realicen,

2) Pueden ser desdeñados, hasta que se hayan realizado técnicamente.

Superávit ganado consolidado.

Este superávit puede definirse como el saldo no distribuido de las ganancias asignables a la compañía matriz, que se forma de:

1 ) El superávit de la compañía matriz más,

2 ) Los cambios de superávit ganado de la subsidiaria posteriores a la fecha de adquisición.

 $\alpha$ 

Dividendos de la subsidiaria.

Las ganancias acumuladas por la subsidiaria pueden distribuirse como dividendos a la compania matriz. La distribución de dividendos por una subsidiaria totalmente controlada es, completamente, una transacción entre compallas y no afecta los saldos consolidados. Por lo tanto, en la consolidación es necesario ajustar los efectos del dividendo entre compahlas en las cuentas legales. Estos efectos varían en cuanto a si el dividendo representa las ganancias acumuladas por la subsidiaria:

1 ) Antes de la fecha de su adquisición por la matriz. 2 ) Posteriormente a la fecha de su adquisición por la matriz.

El pago de dividendos de ganancias acumuladas por la subsidiaria posteriormente a la fecha de adquisición, constituye la realización por la compañia matriz de las ganancias que se han distribuido. Cuando la cuenta de inversión se lleva al costo, estos dividendos se cargan a caja y se abonan a superávit ganado en los libros de la compañia matriz. De esta manera, el pago, de diVidehdos por una subsidiaria totalmente controlada de las ganancias posteriores a la fecha de adquisición aumenta el superávit ganado de la cowpania matriz y disminuyo el de la subsidiaria por una cantidad igual.

En resuman.

Los balances generales consolidados se preparan eliminando los elementos recíprocos de las cuentas de la compañía matriz y de la subsidiaria. Una compañía matriz es la que posee una participación de control en otra compañía, llamada subsidiaria, y que también interviene en otras operaciones. Una compañia controladora es la que posee una participación de control en una subsidiaria, pero que no interviene en ninguna otra actividad.

Las acciones de la subsidiaria poseídas por la compañia matriz originan los elementos recíprocos en la cuenta de inversión de esta última y en las cuentas de capital en acciones y superávit de la subsidiaria. Estos elementos recíprocos constituyen la relación de acciones entre compahlas y se eliminan al consolidar las cuentas de las dos compañías.

Cuando la cuenta de inversión se lleva al costo, el importe de la relación do acciones entre compañías se determina a la fecha de adquisición y no se afecta por las operaciones siguientes de la subsidiaria, salvo que el pago de dividendos constituya una devolución de capital a la compañía matriz. La regla pata eliminar la relación puede expresarse de la siguiente manera:

De las cuentas de la compania matriz: eliminar a la fecha do adquisición el valor en libros do las acciones de la subsidiaria poseídas por la compania matriz a la fecha de la consolidación, menos el ajuste por devolución de capital, menos el ajuste por devolución de capital, si es necesario.

De las cuentas de la compania subsidiaria: eliminar los saldos de la cuentas de capital en acciones y superávit a la fecha de adquisición, menos el ajuste por devolución de capital, si es necesario.

Los dividendos de las ganancias de la subsidiaria, acumuladas con anterioridad a la fecha de adquisición., constituyen una devolución de capital a la compañia matriz y reducen los elementos reciprocos comprendidos en la relación de acciones entre companias.

Debe observarse, al aplicar esta regla, que el valor en libros de las acciones de la subsidiaria se refiere al importe al cual se han llevado en los libros de ésta. Este importe, a la fecha de adquisición, puede ser:

a ) igual a,

b ) mayor que,

c ) menor que el precio al que se han ,comprado por la compahia matriz. Si el valor en libros de estas acciones es mayor o menor que el precio pagado por ellas, quedará un saldo en la cuenta de inversión después de eliminar la

relación de acciones entre compañías. Este saldo, si es un debito, se supone que representa plusvalía de consolidacien, y si es un crédito, superávit de consolidación.

Los boletines serie b referentes a principios relativos a estados financieros en general, el boletín B-7 de la comisión del Instituto Nexicano de contadores públicos, define los estados financieros consolidados y Combinados en cuanto su correcto registro contable, por lo que respecta al tratamiento fiscal lo tenemos identificado en la Ley del impuesto sobre la renta en sus artículos del 57-A al 57-P y sus correlacionantes.

# CAPITULO 11

### CARACTERISTICAS DE LAS PRIMERAS MAQUINAS DE REGISTRO CONTABLE

II . 1 Antecedentes

Las máquinas de primera generación se usaron a partir de 1952, hablándose hasta 1969 de tercera y posteriormente de cuarta generación. Las llamadas generaciones de computadoras corresponden a diferentes desarrollos tecnológicos que han : producido cambios importantes en el diseño y fabricación de las computadoras, como son los siguientes:

Primera generación:

Año 1952 Bulbos Lenguaje de máquinas Memoria pequeña

Segunda generación:

Año 1958 Transistores

Å

Lenguaje Fortran Memorias de núcleos magnetices

Tercera generación:

Ano 1963

Circuitos integrados Lenguajes orientados memorias mayores

Cuarta generación:

no 1969

Circuitos integrados en gran escala Lenguajes orientados integrados Memorias monolíticas, virtuales.

Las máquinas denominadas minicomputadoras utilizaron en su diseño estos adelantos tecnológicos. Las minicomputadoras están teniendo bastante auge, lo que indica quo las empresas están utilizando máquinas que han estado disponibles desde hace mas de cuarenta años, aunque en la primera generación se requiriera mayor espacio y numero de operarios.

En las nuevas máquinas, el concepto en linea se utiliza en procesos industriales en donde valores de temperatura, presiones, etc. se envían periódicamente a la máquina,

procesándose en el instante en el que se reciben, otro ejemplo lo representa el caso de reservaciones aéreas, en donde se tiene acceso inmediato a la información sobre los arclivos *de* reservaciones.

En cuanto a los sistemas se dice que operan en tiempo real cuando al procesar información, se pueden tomar medidas correctivas mientras se esta ocurriendo un proceso.

El concepto de tiempo compartido consiste en la operación en linea de un sistema de computación de acceso múltiple, de manera que varios usuarios pueden hacer uso de una computadora al mismo tiempo, haciéndose más eficiente la operación de la máquina. El usuario opera una terminal, ligada por vía telefónica a la computadora central, por lo que las terminales tienen la ventaja de estar situadas a cualquier distancia de la máquina.

### Características de una computadora DIGITAL:

Operación completamente automática y a muy alta velocidad, gran capacidad de memoria para almacenar información, ejecutar las instrucciones especificadas, programación sencilla para la recuperación de información, resolución numérica de variables obteniendo la precisión deseada, y la capacidad de tomar decisiones lógicas.

La computadora ANALOG1CA es una colección de dispositivos electrónicos que pueden efectuar operaciones matemáticas

básicas como suma, resta, multiplicación, división ¥ generación de funcion(e,.

La computadora [HIBRIDA est una combinación] de computadoras analógica y digital, con un sistema adecuado de comunicación y operación, ya que la analógica opera hásicamente en forma continua y en paralelo, mientras que la digital opera en forma discretizada y secuencial.

11.2 Máquinas Electromecánicas de Registro Contable.

Mace aproximadamente 2000 altos se empleo en china Un dispositivo para operaciones sencillas de adición y sustracción con velocidad y exactitud, esta herramienta aún se emplea en algunas partes del mundo.

En 1642, Blas Pascal matemático y filosofo francbs inventó una maquina calculadora, que operaba a base de ruedas en cuyas ruedas contenían los números del 0 al 9; sobre los cielos o indicadores aparecían las sumas o totales.

Posteriormente en 1804 Surge la idea de la tarjeta perforada que es utilizada por Joseph Mario Jacquard, quien lo utilizó para controlar la operación de un telar.

Charles habbage continuo con la idea de tarjetas perforadas, las cuales serian útilizadas en una máquina analítica movida por vapor, la cual seria capaz de almacenar información e imprimir resultados.

En 1489 Hollerlth des.jrrollo UD equipo electrónico de tabulación "tarjetas perforadas"( orificios, que representan una clavo), para acumulación do ddtos del censo de 1890 en EE.UU., con el tiempo Hollerith desarrollo una empresa que al final se fusiono con lo que ahora conocemos como IBM, la cual controla aproximadamente el 70% del mercado Estadounidense. El equipo desarrollado por llollerlth ltarJetas Perforadas), se introdujo en los negocios para pago de nominas, control de cuentas por cobrar y por pagar, ventas y datos de contabilidad. Este equipo se le conoce como "Equipo de Registro Unitario o EAN (Electronic Accounting Machines)", ya que cada tarjeta so maneja como unidad individual y las compallas lo han utilizado primero en funciones do contabilidad. A pesar que este tipo de maquinas se vuelven obsoletas con rapidez, aun a la fecha hay compañías que las tienen en el mercado como es el caso de la empresa NCR (National Cash ...) en México.

La Empresa recientemente privatizada "Fertilizantes Nexicanos, S. A." a la fecha continúa controlando sus inventarios a base de máquinas electromecánicas que son programadas con tarjetas perforadas y otras que trabajan a base de programación por cinta perforada (ctlindroS) barras tabulares, esto es: se compone de una cinta metálica perforada fija en la máquina y varias barras intercambiables ( para nomina, Contabilidad, inventarios Etc.)., según la tarea que se desee hacer es la barra que se utiliza, estas barras están compuestas de topes, que hace lás veces de una

tarjeta perforada, ya que dichos topes aceptan una función en combinación con la cinta perforada fija en la maquina. Estas máquinas les falta velocidad para procesar los datos e improsi6n, además de que el capturista realiza varios Wo\imlontOS manuales para estar intercambiando las hojas individuales requeridas según la actividad, provocando cantidad de errores, los cuales se detectan basta qno se realizan auditorlas, inventarias, revisiones o revisiones físicas. Esto trae como consecuencia que no se tonga información oportuna y confiable.

# 11.3 .- Computador.

La computadora (o computador) es una herramienta útil en la solución de problemas, aunque es necesario mencionar que solamente ejecuta una serie de instrucciones dadas. En otras palabras, la computadora ofrece una ayuda muy valiosa proporcionando resultados cuantitativos para explorar diferentes alternativas, lo que permite seleccionar analizar aquellas alternativas que sean mejores. La computadora es la colminación do dispositivos de cálculo como el ábaco, regla de cálculo, tablas, nomogramas, calculadoras de escritorio, etc. Las calculadoras de escritorio también se modernizan y las hay que no trabajan

con engranes sino con circuitos electrónicos aumentando

notablemente su velocidad. Estás calculadoras son semiautomáticas en el sentido de que están bajo el control del operador.

La computadora corresponde al grupo de dispositivos automáticos y requiere un enfoque completamente diferente para la solución de problemas. Antes de efectuar cualquier cálculo, se tiene que especificar en su totalidad el proceso de solución del problema.

Los desarrollos más importantes en el campo de las computadoras han tenido lugar en los últimos cuarenta años. El desarrollo histórico de estas máquinas se inicia con las primeras computadoras mecánicas que fueron inventadas por Pascal y Leibnitz, aunque se ha aceptado que el principio de las computadoras modernas se inicio con la Máquina Analítica de Babbage en 1883. Hollerith patento en 1889 las tarjetas perforadas que se usan en la mayoría de los sistemas.

La primera computadora digital totalmente electrónica fue la desarrollada por Eckert y Mauchly en la Universidad de Pensylvania en 1946 y se denominó Computadora Automática e Integrador Numérico Eléctrico, utilizando bulbos en su mayor parte, lo que represento un adelanto con respecto a la computadora Mark 1 de Aiken, construida en la Universidad de Harvard en 1944 y que hacia uso de relevadores electrónicos en lugar de bulbos. Las actuales computadoras son posibles gracias al desarrollo de dispositivos de memoria y de que las instrucciones Cambien se pueden almacenar, de manera que controlan automáticamente la operación de la maquina. La idea

 $\frac{1}{2}$ 

del programa de almacenado se basa en las investigaciones realizadas por el Dr. J. Neumann. El sistema numérico binario, conocido en la antigüedad, se refin6 para utilizarlo en la operación interna de las compuladoras.

# CLASIFICACION Y COMPONENTES DE UNA COMPUTADORA

Las computadoras se clasifican básicamente en digitales y analógicas. Las digitales Implican que, dentro de las computadoras, la información se representa por una serie de caracteres corno sucede en una calculadora de escritorio o sumadora, donde los números se representan por dígitos. En las analógicas los números se representan o corresponden a cantidades flsicas de variación continua, como os el caso del termostato, en el que los contactos se desplazan de una manera continua según la variación de temperatura.

El termino de computadora electrónica indica que las operaciones de la máquina son a base do circuitos electrónicos y no por sistemas mecánicos de engranes. Entonces se obtiene una gran velocidad en las operaciones internas, efectuándose la operación de suma por ejemplo, en el orden de micro o nanosegundo, es decir, de millonésimas o mil millonósimas partes de un segundo, respectivamente.

En general, las computadoras digitales se pueden considerar divididas en las partes siguientes:

Entrada

Memoria

Control

Procesamiento

Salida

La entrada es para introducir Información a la computadora y puede ser por tarjetas perforadas, cinta de papel, cinta magnética o por lectora óptica.

La salida es para transmitir información de la computadora al operador y puede ser por tarjetas perforadas, cinta de papel, cinta magnética, impresora, diagramas, pantalla tipo televisión de tubo de rayos catódicos o disco. magnético.

La memoria es el dispositivo para almacenar información interna que consiste en las instrucciones del programa y los datos sobre los que se ejecutan las instrucciones. Lo usual es que la memoria sea un arreglo de núcleos magnéticos y/o memoria a base de circuitos integrados de pequeñas dimensiones, disponiéndose actualmente de, las denominadas memorias monoliticas y virtuales,

La unidad de procesamiento realiza todas las operaciones aritméticas y lógicas. En las operaciones aritméticas su función es semejante a los registros de una somadora y en las operaciones lógicas se prueba el signo do un numero o se comparan dos números.

La unidad de control tiene el papel de supervisor para toda máquina. Arregla las instrucciones en la sucesión adecuada y controla que las componentes apropiadas de la máquina, realicen las operaciones que especifican las instrucciones. Para máquinas semiautomáticas el control es externo.

Las unidades de procesamiento y control constituyen lo que se denomina la unidad central de proceso.

Es importante observar el caso especial de las minicomputadoras, ya que la operación es semiautomática debido al control manual externo del operador, lo que no, necesariamente hace evidente un cambio de velocidad de operación tan radical.

El progreso tan rápido de las computadoras lambión es debido a que al programar la operación de una computadora de una manera nueva se encuentra generalmente que la máquina hace más de para lo que originalmente fue diseñada, lo que confirma que en lo referente a la utilización de computadora, la limitación es humana y no de la wilquina.

En los 01timw; ewicemla anos las computadoras han progresado en todos sus compone· . Es. Las computadoras actuales pueden hacer en un minuto cálculos que demandarían comparativamente varios siglos de trabajo de una persona con conocimientos en matemáticas. Esisten métodos de verificación que aseguran que las operaciones y los resultados son correctos a estas altas velocidades de operación.

#### SOLUC1ON DE PROBLEMAS.

En el proceso de solución de un problema por medio de una computadora se requieren los pasos siguientes, según Rodolfo tulle de su obra Métodos y Números:

Especificación del problema. Con esto se indica que se debe identificar perfectamente el problema y sus limitaciones, las variables que intervienen y los resultados.

2 .- Análisis. Es la formulación de la solución del problema, denominada también algoritmo, de manera que se tenga una serie de pasos arliméticos que resuelvan el problema y que sean susceptibles de ejecutarse con la computadora. Esto • implica el conocimiento de los Campos de las matemáticas

relacionados con el problema y la capacidad de expresar la solución en terminos de operaciones aritméticas adecuadas para la computadora.

1 .- Programación, Este paso consiste eh 11~11 el metodo de análisis o algoritmo de solución, expresándolo como una serie detallada de operaciones.

La programación se considera dividida en dos partes

en la primera la sucesión de operaciones se presenta en forma gráfica en un diagrama de bloques o diagrama de flujo, que permite dar una idea gráfica precisa de lo que se desea hacer, y en la segunda parte, que se denomina codificación, el diagrama anterior se traduce a un lenguaje de programación accesible a la máquina.

4 .- Verificación. Es la prueba exhaustiva del programa para eliminar todos los errores que tenga, de manera que efectué o que se desea. Los resultados de prueba se comparan con SOIIICIOnes conocidas de problemas ya resueltos.

5 ,- Documentación. Consiste en preparar un instructivo de programa, de manera que cualquier otra persona pueda conocer y utilizar el programa. Un programa documentado permite posteriormente su revisión con el objeto de efectuarle mejoras o cambios al mismo, ya sea por la persona que desarrolló el programa o por otra persona.
6.- Producción. Es la ultima etapa en la que sólo so proporcionan datos de entrada del programa, obleniéndose las soluciones correspondientes. Gu general, se pueden introducir varios grupos de datos referentes a distintas condiciones del problema o problemas, produciéndose las respuestas correspondientes, sin que sea necesaria la intervención del operador entre los distintos grupos do datos.

De lo antes expuesto se puede concluir que es necesario un conocimiento completo del problema y de los campos de las matemáticas relacionados con él, que es precisamente el objeto de los métodos numéricos para computadoras.

La adecuada selección del método de análisis es muy Importante en la solución de problemas recurriendo al uso de computadoras. Por ejemplo, la solución de un sistema de seis ecuaciones con seis incógnitas puedo implicar treinta mil operaciones utilizando el método de determinantes con la regla de Cramer. Un método de eliminaciones sucesivas puede necesitar sólo doscientas operaciones. No obstante, hay que tener presente que los problemas de programación pudieran ser mayores para métodos que requieren un menor número de operaciones."

La velocidad de las computadoras de la primera generación era de milésimas de segundo, la segunda de millonésimas de segundo, la tercera generación de milmillonésimas de segundo, las actuales realizan una operación en menor tiempo, por lo

-3

que, las computadoras más rápidas, aunque su costo es mayor, pueden constituir un ahorro, puesto que disminuye el tiempo de procesamiento.

El "Software" es el termino que se utiliza para describir los materiales do apoyo para la programación que proporciona ol fabricante ( paquetes o programas ).

El "Hardware" de la computadora lo compone el monitor, el teclado, la carcaza o unidad central, la impresora, y los cables que sirven de unión entre unos elementos y otros.

#### Compatibilidad.

Se dice que las maquinas son compatibles, cuando los programas y lenguajes que se preparan en una máquina, pueden ser utilizados en otra. A partir de la tercera generación se están elaborando programas compatibles, Es importante qué en la adquisición do maquinas se revise si son compatibles eón otras ya que el mundo actual de los negocios esige el intercambio de información vía computadoras, y el mercado ha introducido equipo no compatible.

### II . 4 Computadora Personal.

En la tercera generación de máquinas, entran las minicomputadoras o micros. Estas son conocidas popularmente como computadoras personales ( PC. Personal Computer), por su

IOS

(amano no están limitadas para realizar casi todo lo que hacen las macros, a eseepi ión de manejar grandes volúmenes de información, 5 son muy baratas, los precios parece que disminuyen cada día a medida que nacen nuevos modelos, algunas llegan a tener costo como el de un televisor común. Las computadoras personales son fáciles de utilizar: Juegos, hogar, trabajar, estudiar etc. Estas se clasifican en domesticas (permiten el uso de un televisor), portiltiles personales (incorporan una pequeña pantalla de vídeo) y personales profesionales (ejecutan programas comunes en diferentes modelos)

En la Actualidad se tienen computadoras enlazadas a bancos de datos, los cuales permiten tener información al dia, y procesarla en forma personal. Eh las empresas normalmente se maneja importantes volúmenes de información, la cual se accesa por los diferentes departamentos de acuerdo a sus necesidades y jerarquías, para lograr esto han adicionado a sus organigramas, un departamento de "procesamiento de datos" el cual con el equipo de computo que cuente, se enlace de su central, vía módem o terminales (pantalla y teclado) a los diferentes usuarios de la empresa, quiènes procesan esa información, la visualizan o la imprimen.

La actividad del responsable del departamento de "procesamiento de datos" es: elaborar tos programas, de acuerdo a las necesidades de las diferentes direcciones de la empresa, así como la supervisión, modificacjón  $\mathbf{y}$ actualización de los mismos.

 $(00)$ 

## CAPITULO III

"PAOLIETERIA" DE REGISTRO CONTADLE, PARA CORRERSE EN PCS. (PERSONAL COMPUTERS - COMPUTADORA PERSONAL).

111.1 C. O. I.

General Idades.

El COI esta disenado para pequeñas y medianas empresas, ya que no cuenta con el diseno para manejar costos industriales, ni permite trabajar en forma integral con otros departamentos diferentes al de contabilidad, lo hace en forma parcial con nominas el cual trataremos en el siguleute modulo en "NO1". Sin embargo es útil para industrias pequeñas y medianas ya que calcula consolidaciones, permite manejar hasta 12 distintos diarios de pólizas, maneja pólizas repetitivas para ahorrar tiempo de captura.

El paquete COI contiene módulos que se enlazan entre si, por medio de sencillos menús, lo que permite que una persona sin conocimientos de computación pueda operar el paquete. Por otro lado si es necesario tener conocimientos contables a fin de procesar información para estructurar los estados financieros.

CO1 permite comenzar nuevos periodos, cuando aun no se han cerrado los anteriores asi como corregir errores del pasado, ya que las actualizaciones de saldos se corren en forma automática de un periodo a otro. Sobre la marcha puede proporcionar información visual o impreso (pólizas capturadas, movimientos y saldos de cuentas, etc.) e inclusive proporcionar estados financieros en el momento que se desee.

## Catálogo de Cuentas.

34

Con el catálogo de cuentas se inicia la implementación de la contabilidad en una empresa, para el COI el catalogo de cuentas es flexible, después de implantado se le pueden hacer modificaciones; agregando o eliminando cuentas del mismo. El catálogo en el COI puede tener de uno a cuatro niveles para la contabilización de departamentos y centros de costos. El primer nivel se denomina de mayor, los niveles intermedios se les llama sub-cuentas y sub-sub- cuentas. y el Ultimo nivel se le nombra auxiliar. Cada uno de los niveles puede tener el numero de digitos que desee el usuario (sin rebasar 11 digítos en total ) a fin de que el usuario que ya viene trabajando bajo otro sistema pueda adaptarlo sin dificultad a este sistema.

Las cuenta pueden tener hasta II caracteres, que se pueden distribuir en 4 niveles o en menos si se desea o se puede tener un solo nivel de 11 dígitos o menos por ejemplo so

Pnede definir una cuenta ron 999-999-999-99 agelmude Jos 11 (1ígitos, donde 3 dígitos son para el primer nivel, 3 parí, e) segundo nivel, 1 para el tercero *y 2* para el cuarto o por ejemplo de dos niveles donde puede ser 9999-999, en la cual se emplean 4 digitos para el primer nivel 3 para el segundo nivel. En este caso aunque sea de solo dos niveles, el último se le llamara auxiliar.

Los niveles de cuenta están definidos implicitamente, las de menos nivel a las de mayor nivel, esto se hace en forma de "árbol", cuyas ramas llegan al tronco que en lo contabilidad esta definido como cuentas de mayor. Por ejemplo, la cuenta 100-01-01-001, reporta a la 100-01-01-000 y esta a su vez resume en la 100-01-00-000, y esta a su vez a la 100-00-00-000, este ejemplo es de una cuenta de cuatro niveles, en la cual el primer nivel es de 3 dígitos, el segundo de 2, el tercero de 2 y el cuarto de 3, mismos que se les denomina respectivamente mayor, sub-cuenla, sub-sub-sub-cuenla y auxiliar. tome nota de que este último nivel siempre se le denominara auxiliar.

Para el nombre de la cuenta se pueden utilizar hasta 40 caracteres y para los importes hasta \$99,999,999,999.99 si se manejan centavos y \$999,999,999,999, sin centavos, tanto en saldos como en debe, haber y presupuesto,

Para cada cuenta el usuario determinará Si será una cuenta acumulativa o de detalle esta instrucción se le di al cargarse el catálogo y significa quo si es do detallo podrá ser afectada mediante las pólizas, y es acumulativa cuando no

I 12

se puede afectai con las pólizas, sino que se acumula automáticamente, cuando se afectan los auxiliares o subcuentas quo dependen de ella, esto significa que la estructura de la cuenta es en forma jerarquía, que indica el camino para las afectaciones de los niveles superiores, Es importante tomar en cuenta que las cuentas do cualquier nivel pueden usarse como cuentas de detalle, esto es por ejemplo, una cuenta sin sub-cuentas, debe ser definida como de detalle para poder ser afectada con las pólizas.

El sistema permite hacer actualizaciones al catálogo de cuentas, en cualquier momento aun después de haberse puesto en marcha y a la vez se puede obtener una copia impresa de todo el catálogo, Inmediatamente después de la última actualización.

En la copia impresa de la balanza do comprobación, el balance general y el estado de resultados, aparecen las cuentas de mayor, es necesario modificar el formato de impresión para el caso de que se deseen cuentas Impresas de otros niveles, Al estructurar el catálogo de cuentas se pueden dejar de usar los tres últimos niveles sub-cuenta- sub-sub-cuenta y auxiliar, lo que implica que solo se use el nivel mayor, en esto caso deberán de colocarse ceros en los dígitos no ocupados.

Ejemplos para estructurar un cálálogo de cuentas con diferentes niveles:

11'

#### Ejemplo 1,

Ejemplo para cuentas de un solo nivel:

Supóngase que una empresa se decide por un catálogo de un nivel con cuatro dígitos y tiene las siguientes cuentas: Caja

Banamex 298765-1

Inverlat Inversiones 5676-0

La manera que deberá de registrarse en un catálogo de un solo nivel quedarla:

1000 Caja 1010 Hanamex 298765-1 1020 Banamex Inversiones 5678-0

El catálogo bajo estas característica, todas las cuentas son de mayor y al mismo tiempo de detalle, es sencilla pero tiene una limitante ya que aparecerán todas en el balance y no tendremos un total de eso grupo, por lo cual no se recomienda ya que se desaprovecha las posibilidades que brinda paquete.

#### Ejemplo 2.

Veamos el mismo ejemplo pero ahora con 2 niveles con dígitos para el primor nivel y 1 para el segundo, recuerdes que el ultimo nivel se le denomina auxiliar.

Antecedentes:

Cuentas de mayor: Caja

Donomex

Cuentas Auxiliares: Banamex 298765-1 Banamex inversiones 5678-0

El catálogo quedaría estructurado de la siguiente forma:

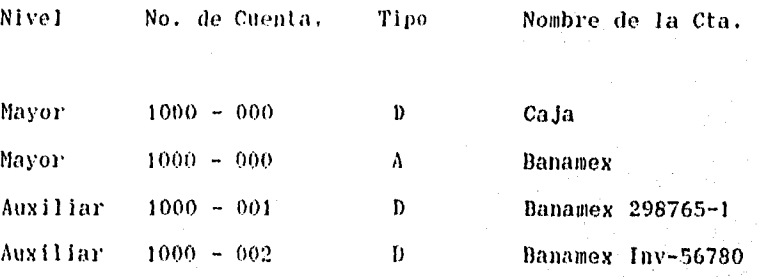

Dr:Acumulativa A=Detalle.

En este ejemplo las cuentas auxiliares de bancos reportan a la cuenta de mayor de "DANAMEX".

Ejemplo 3.

Consideraremos las cuentas anteriores para un ejemplo con 3 niveles bajo las caracteristicas  $4 - 2 - 3$ , este catálogo es

1 1 5

el más usual en el país, por ser bastante flexible y no complejo, obsérvese como quedaría:

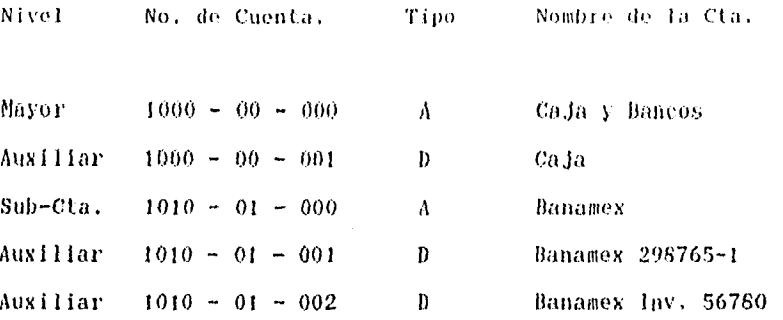

En éste ejemplo podemos notar que los auxiliares reportaran a la sub-cuenta de Danamex, la cual se Juntara con la cuenta de caja para que reporten al mayor de caja y bancos y de ahí tener un solo acumulado que aparecerá *en* la balanza de comprobación o en el balance general.

#### Ejemplo 4.

Analicemos ahora una empresa que desea controlar todos sus gastos administrativos, donde empleara todos los niveles, no siendo requisito indispensable para algunas cuentas utilizar todos los niveles como lo veremos en este ejemplo en la cuenta de gastos de venta que para esto caso se emplean 3 sin afectar el criterio general de los cuatro niveles.

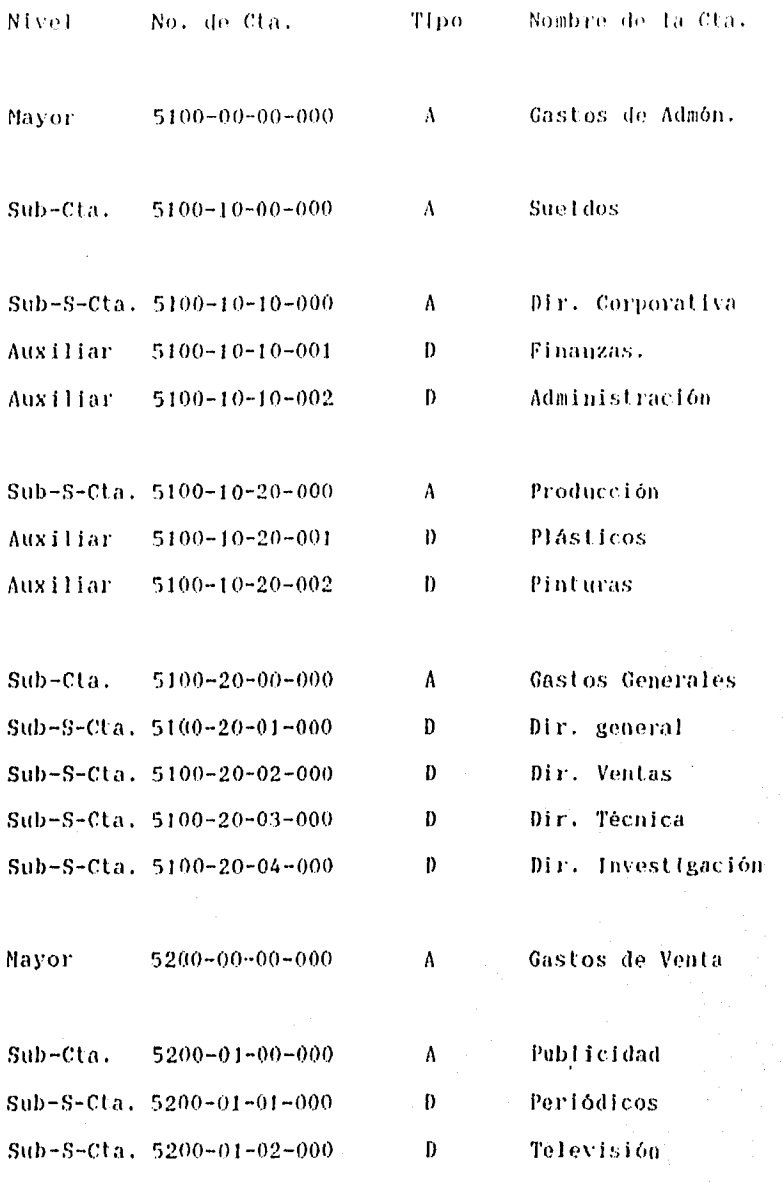

Recuerdese que solo se pueden hacer movimientos a las cuentas de detalle (D). Esta se debe que estas cuentas son las "puntas de las ramas del arbal", a partir de las cuales se inicia la acumulación automática a los niveles superiores.

En los ejemplos se presentan guiones para dividir los niveles de las cuentas estos deben teclearse para que el sistema reconozca la cuenta, aunque incrementan el número do caracteres a teclear, NO reduce el número de dígitos disponibles para numerar las cuentas. Los guiones dan una mayor claridad a las cuentas y facilitan el manejo de lectura de cuentas en la captura de pólizas, ya que con el guión no hay necesidad de teclear los ceros, por ejemplo si vamos a capturar una póliza que indica la cuenta 0010-0001-001, se puede teclear solo 10-1-1 .

Al estructurar el catálogo por primera vez e incorporarlo al sistema, deberá teclear las cuentas de mayor y sus niveles Inferiores, el sistema impide que se creen sub-cuentas si antes no se han creado las cuentas de mayor.

Es conveniente que cuando haya terminado de cargar el catálogo de cuentas al sistema, se solicite una impresión completa del mismo para verificar contra los formatos originales. La impresión se obtiene por medio de la opción Catálogo de Cuentas-Reporte, responda con =Enter= a todas las Preguntas para que se obtenga un listado de todas las cuentas que se han Incorporado al sistema COI. Es recomendable hacer esto cada vez que se realicen modificaciones al catálogo de cuentas. Trate de realizar bajas al catálogo lo menos

11.5

posible. Esto le dará mayor consistencia al sistema. Puede ser recomendable hacer bajas sólo una vez al año, al iniciar el nuevo ejercicio.

Para la captura de Saldos iniciales es recomendable hacer una póliza de apertura que se captura en el modulo de Pólizas.

#### Pólizas.

El sistema CO! permite utilizar hasta 9 tipos de pólizas a fin de obtener reportes de consulta a nivel detalle por cada una de ellas. Para este caso hay que utilizar el Sub-sistema de utilerias en la instalación manual de COI para predefinirlas.

Por su uso generalizado el paquete COI trae predefinidos 3 tipos de pólizas que son de Diario, Ingresos y Egreso, estas últimas se controlan por el número de cheques expedidos por la tesorería ya que usualmente en una empresa existen varias cuentas de cheques.

Independientemente del tipo de póliza que se utilice, será necesario que contenga los siguientes datos:

-Tipo de Póliza .- Diario, Ingreso, Egreso u otro tipo predefinido por el usuario. Los tres tipos de pólizas predefinidos por el sistema se identifican con Dr, 1g, Eg; respectivamente.

-Número consecutivo para cada tipo de póliza A-El sistema puede numerar automáticamente en forma consecutiva los números de las pólizas, y puede llevarlo por cortes mensuales o anuales. Si desea numerar por fuera las pollzas y después teclear el número será necesario indicarlo en el módulo de utilerfas, en instalación manual.

-Fecha de la póliza ,- La fecha deberá corresponder al mismo mes y ano del ejercicio al que se le esta Incorporando al sistema.

-Concepto general de la póliza .- Acepta hasta 120 caracteres divididos en dos renglones de 60 cada uno, en los reportes solo aparecerán los 30 primeros caracteres en la columna de "Concepto de Movimiento", por lo cual es muy recomendable que escriba lo realmente importante en los primeros 30 caracteres y lo menos en los restantes.

-Los movimientos de las Pólizas .- No hay limite de cargos y abonos.

-Totales de la póliza debldamente cuadrados .- EStes totales los calcula el sistema, pero si la suma de los cargos no cuadra con los abonos, el sistema no acepta eso póliza hasta en tanto no este cuadrada, para facilitar identificar el error, el sistema le presenta la suma de cargos y la suma de

120

.<br>Manazarta

abonos para ver el laporte de variación que existe en la póliza.

Para cada partida de la póliza deberá tenerse presente 10 siguiente:

-Número de cuenta afectada para cada partida, esta deberá ser de detalle, en caso de no recordar el número de cuenta la tecla de función "F2", incluye en la pantalla una ventana, con la lista ordenada, de las cuentas, con su número y descripción. Con solo identificar la que se desee afectar se coloca el cursor en el lugar y se da "ENTER", el sistema captura el número de cuenta seleccionada y desaparece la "ventana".

-Concepto del movimiento .- Puede tomarse el concepto general de la póliza, o puede incorporar en cada afectación de cuenta un concepto especifico, el cual no deberá rebasar los 30 caracteres.

-Importe deudor y acreedor .- El importe del movimiento puede ser positivo o negativo, sea de cargo o abono, la cantidad aceptada por el sistema es hasta \$99,999,999,999,99, cuando se manejan con centavos y de hasta \$999,999,999,999, cuando se no se manejan centavos, desde luego se debe generalizar la forma utilizada para todos los importes incluyendo la de otras empresas si se maneja el sistema a hiVol consolidación.

Los siguientes programas de ASPEL pueden emplearse en forma independiente, pero permiten que el COI tome pólizas para su contabilización:

GAE. Facturación, Inventarlos, Cuenlos por Cohror Y Cuentos por Pagar.

NOI. Nóminas.

BANCO. Control Bancario.

CAE. Control de Activos Fijos.

# CONTAFISCAL CONTROL 2000

Existen en el mercado otros paquetes que están desarrollados con características generales como las enumeradas en el COI, para medianas y pequeñas empresas, que además; ofrecen procesos integrales de información contable-fiscal como es el caso del paquete contafiscal, control 2000, el cual deterpina algunos parámetros importantes, requeridos para óŤ

cumplimiento de las obligaciones fiscales de las empresas. liste paquete soporta el Wsímen General así como el Simplificado; dependiendo del Tipo de Régimen que haya sido especificado durante la lnstalación de la empresa.

Calcula el promedio de las cuentas y el valor promedio de terrenos, para determinar el componente inflacionario (régimen general) y el impuesto del sobre activos. También efectúa los pagos de 1.5.R. provisionales, de ajuste o un resumen para la Declaración Anual; Pago Provisional mensual del INPAC y obtiene reportes de los principales clientes y proveedores, Auxiliar de Entradas y Salidas para el régimen Simplificado y Reporte de Entradas y Salidas por Concepto (Régimen Simplificado).

Además puede calcular la Cuenta de Capital de Aportación (CCA), así como la Cuenta de Utilidad Fiscal Neta (CUF1N) o la Cuenta de Utilidad Fiscal Empresarial (DFEN), según el tipo de persona especificada.

Es importante destacar que para el manejo fiscal es necesario mantener actualizada determinada información que es necesaria, entre otras son: actualización del INPC (+udice Nacional de. Precios al Consumidor) mensual, el cual servirá: para promedios del IMPAC o para el componente inflacionario, si se maneja personas fisicas verificar las tablas del Art. SO y 141. Para el Régimen Simplificado, se necesita indicar los conceptos de Entradas y Salidas en la captura, de las pólizas.

#### PACIOLI 2000

Otro paquete es el Pacioli 2000, este paquete lo pueden usar despachos o negocios que desean llevar el control de sus empresas u operaciones considerando los siguientes módulos:

- Contabilidad General
- Cuentas por Cobrar
- Cuentas por Pagar
- Control de Inventarlos
- Facturación
- Compras
- Presupuestos
- Auditoria.

Este paquete no contempla procesar información fiscal, para cálculo de impuestos, salvo el calculo del porcentaje del IVA. Para incorporarle información no se puede hacer simultáneamente de uno a otro módulo, tiene que hacerse paso a paso hasta cerrar una operación, para de ahl poder pasar a otro módulo.

Sin embargo este paquete, trae integrado un catálogo de cuentas, que puede retomarse cada vez que se abra una nueva empresa, también contempla la función Fl de ayuda, para Información inclusive en el momento de estar trabajando en el paquete, tiene la función F2, para visualizar la información

que se ha cargado y en su caso se puede retowar de ahí para pegarse a otra información que se esle procesando, en ese momento.

Fl Pacioli 2000 puede ser empleado en computador personal o en Red, la forma de operación es la misma.

El paquete contempla el control de inventarios, cuentas por cobrar y cuentas por pagar, estas cuentas las controla en forma individual por articmlo, cliente y proveedor respectivamente, incluyendo descuentos y vencimientos de facturas. Asimismo puede emitir cheques, facturación, etiquetas para identificación de artículos en el almacén y emitir listados del inventario contable, el cual puede servir de base para compararlo con el inventarlo físico.

Los requerimientos mínimos para instalar este paquete serian los siguientes:

- Computador IBM PC, PC/NT, PC AT o PS/2 6 100 % compatible, sistema operativo MS-DOS o PC-DOS versión 2.0 ó mayor. Si se desea ocupar a Pacioli 2000 en una red local, necesitará cuando menos MS-DOS o PC-Dos 3.1 6 mayor. La red debe ser compatible con el NETB1OS del sistema operativo, ser 100 % compatible con las redes de la compañia Novell,

- Un lector de disco Flexible de 5 1/4 6 3 1/2 pulgadas - Disco rígido con espacio disponible de al menos 4 millones de caracteres.

- 649 Kilobytes de memoria RAM

- Monitor monocromático con capacidad de desplegar caracteres gráficos o monitor color tipo CGA. EGA, VGA, o similates.

- Impresor de matriz de puntos con capacidad do imprimir 112 columnas en impresión compactada o en 10 caracteres por pulgada.

# III. 2 N. O. 1

(g)

El paquete NOI pertenece a la familia de sistemas administrativos ASPEL (marca registrada de APENEX), por lo cual puede manejarse en forma independiente o enlazarse con COI para retomar importes de pólizas referentes a la afectación de nominas en las empresas.

El obJetiro de este sistema es llevar a cabo en forma sistematizada el control do pago a los trabajadores que laboran en una empresa, permitiendo ademas:

- Emitir reportes de nómina en el momento quo se desee.

- Realizar correcciones antes de realizar los pagos a los trabajadores.

- Emitir las declaraciones mensuales, anuales, patronales del INSS, etc.

- Generar pólizas globale... o por departamentos para ser exportadas al sistema COI.

- Definir las fórmulas para cada percepción o deducción, según se desee.

Este sistema como el CO!, puede manejar información de nominas de varias empresas, los módulos o subsistemas que están incorporados al NO1 son los siguientes:

Parámetros de la nomina

- Departamentos y puestos

- Catálogo de trabajadores

- Percepciones y deducciones

Movimientos a la nómina

- Interface COI

Consultas Generales

- Reportes de nómina

- Emisión de recibos y otros reportes

- Utileria.

Cada Módulo cuenta con sus propios menús, a través de los cuales se pueden hacen captura de Información y consultas que se deseen.

Contenido del Sistema.

Parámetro de la Nómina.

Para una correcta operación es necesario definir primero los parámetros que se utilizarán incluyendo:

- El salario diario mínimo de la zona económica y del Distrito Federal.

- Los Blas de pago (Este dato define si la nómina es semanal, decenal , quincenal, etc.)

- Tipo de cálculo que se quiere. Es decir el cálculo del ISPT en base a la tabla mensual o anual.

- El porcentaje de la cuota del IMSS para el trabajador.

- Los porcentajes para la declaración del 1MSS patronal.

- Los acumulados de la empresa.

- El factor del sueldo diario integrado.

- Los registros de las tablas anuales y mensuales

- El ealendarlo de cotizaciones de bimestres del 1MSS.

Si el paquete es iniciado a mediados de un periodo mensual o del ejercicio, es necesario definir:

- El total acumulado de salarios mínimos.

- El total acumulado de ISPT.

- El total acumulado para INFONAVIT

- El total acumulado para el 2% sobre remuneraciones.

Estos datos son actualizados en cada periodo en forma automätica.

## Catalogo.

Para crear los catálogos es necesario alimentat, las descripciones y cuentas contables de los departamentos, as1 como las descripciones de los puestos, salario mínimo y máximo para cada puesto.

Catálogo de trabajadores.

El catálogo de trabajadores, contiene los datos esenciales de cada trabajador:

Nombre

RFC

Puesto

Salario Diario,

Salario diario integrado,

Departamento al que pertenece,

Registro 1MSS,

Clave,

Ì

Fecha de alta,

Fecha de baja,

.<br>Taxam

así como los datos de control para el correcto cálculo de la nómina como son:

Faltos por ausentismo e incapacidad,

Total de egresos exentos,

Total de Ingresos gravables del mes y anuales,

Total de ingresos gravables para el Infonavit,

Total ISPT del mes y del ano,

Total de percepciones y deducciones mensuales y anuales para cada trabajador.

Todos estos totales son acumulativos durante el afio y se actualizan automáticamente en cada nómina.

Para cada trabajador se alimenta una clasificación definida por el usuario, que sirve para la emisión de reportes, para la asignación de percepciones y deducciones, y para otros procesos. Por ejemplo permite separa a los empleados de los trabajadores, separar a las distintas categorías de puestos, aplicar cualquier otra clasificación que se desee.

Existe además para cada trabajador un dígito de denominado "Dígito gravable", el cual permite elegir si se desea calcular o no el ISPT, el IMSS y el INPONAVIT sobre montos pagados al trabajador.

Catálogo de percepciones y deducciones.

En este -catálogo de percepciones y deducciones se establecen sus caracteristica para:

- Si son de aplicación Ceneral,

- Solo para un determinado grupo,

- En forma individual,

- Si son gravables o Exentas,

- La fórmula de Cálculo y

- La clave numórica que la identifica.

Este catálogo (ambién registra sí las percepciones y deducciones son movimientos gravables o no gravablos para el ISPT, y aplicaciones par el 1% sobre remuneraciones y el infonavit.

Se pueden dar de alta 999 percepciones y 999 deducciones.

Movimientos a la Nómina,

En este módulo de movimientos a la nómina se captura Información de forma individual, de grupo o desde un archivo externo; se maneja el fondo de ahorro; y se captura las faltas.

Los movimientos individuales pueden tener los siguientes características:

- Acumulativos con limite de monto. Esto se refiere a los prestamos personales que se descuenta cierta cantidad igual

en cada nómina, la eual se va acumulando hasta llegar al pago total liquidado-prestado.

- Acumulativo hasta la lecha. Estos son también movimientos que se acumulan pero sin limite de monto, Sino se dejan de aplicar hasta una fecha dada.

- Repetitivo sin limite. Con este movimiento se afecta a la nómina del trabajador una cantidad, sin tope o fecha como por ejemplo la despensa.

- Solo esta nómina. Son movimientos que se clan de alta solo por un periodo de pago como por ejemplo los Anticipos.

Captura Masiva,

Se pueden dar de alta varios movimiehlos par un trabajador (destajos), o afectar a varios trabajadores con un mismo movimiento.

Registro masivo desde un archtvo.

Por medio de procesadores de tosto o base do. datos, se puede crear un archivo de movimientos a la nómina, que NOI reconocerá si cumple con ciertos requisitos.

#### Fallas por lcabaJador.

En esta opción podrá teclear las faltas del trabajador y definir el carácter de ellas: ausentismo o incapacidad; para que NOl realice por medio de estos dalos la declaración patronal del IHSS.

Interfase COI.

Con esta opción podrá contabilizar el pago de las nóminas por medio de póliza disco que maneJa el sistema ASPEL-COI.

#### Consultas.

El sistema le permite consultar información por trabajador, por acumulado o por percepción y deducción. Por trabajador el sistema permite en una misma pantalla consultar el recibo del trabajador, sus datos generales, sus acumulados y los parámetros de la nómina, y permite modificar en la misma opción los movimientos individuales del trabajador. En las consultas por percepciones o deducciones, muestra -los trabajadores afectos a estos movimientos, y por ultimo la

1:33

función de acumulados por traba Jador donde muestra todos los totales acumulados.

Reportes.

Los reportes que pueden emitirse son:

- Nómina,
- Movimientos por trabajador,
- Acumulados por trabajador,
- Reporte por percepción/deducción,
- Relación por departamento,
- Relación de faltas,
- Reporte de destajos,
- Declaración del 1MSS,

Declaraciones mensuales, anuales y reportes predefinidos por el usuario,

- Retibos por rango de número de trabajador, en formato definido por el usuario, quo so proporcionan para impreSión en hoja blanca o para impresión en el formato estandar de la empresa Litho Formas, S. A.

#### Utilerlas,

Este módulo de utilerias del paquete NOl es un sub-sistema de mantenimiento, verificación, creación y monitoreo de archivos programas de la nómina, cuenta con procesos ma segar

configuración e instalación y control de archivos, estos pueden realizar entre otras operaciones las siguientes;

- Checar directorios de archivos programas,

- Procesos de operación de, nómina tales como creación del siguiente periodo de pago, corte anual y de fecha de trabajo, - Configuración del Impresor,

- Reparto de Utilidades,

-Exportación de archivos y exportación de nómina en forma ASCII, Ouattro y Lotus.

111.3 N .0 . B. A

Aspectos Generales de los paquetes MCDA.

El sistema integral administrativo desarrollado por CYAN (Consultorio y Aplicaciones para Negocios) utilizan los paquetes MCBA, que han sido instalados en miles de empresas en el mundo, estos constan de los módulos:

Finanzas:

- Contabilidad financiera.
- Nómina
- Activos fijos y depreciación

115

.<br>Tanahiyya

- Cuentas por cobrar
- Cuentas por pagar

#### Distribución:

- Administración de Inventarlos
- $-$  Control de pedidos y facturación
- Ordenes de proveedores y recepción
- Estadísticas de ventas

Planeación de la producción:

- Lista de materiales
- Plan maestro de producción
- Planeación de requerimientos de materiales

Control de la producción:

- Control de producción
- Rutas estándar
- Costos

Estos paquetes manejados a través del sistema general Cen forma integral ) desarrollado por CUAN, ofrecen características adicionales que aumentan su eficiencia como son:

### - Ventanas (Windows)

Con esta característica, permite navegar de paquete en paquete, para consultar, adicionar o transferir información, sin necesidad de pasar por varios menús.

- Consultas, importación y exportación de información.

Por medio de las ventanas y claves asignadas por el usuario, se puede seleccionar Información, sin tener que recorrer varios menús; después de tener la información o de hacer una transferencia, en forma automática regresa a la aplicación original, sin interrupciones. inclusive en este sistema pueden Intercambiarse información de programas o menús no relacionados con los paquetes CYAN/MCBA; esto se realiza también por medio de ventanas y al terminar la transferencia, regresa al programa origen.

Por medio de la aplicación importación y exportación de información, es posible respaldar o restaurar información en su formato original; los archivos pueden ser exportados a cualquier hoja electrónica de cálculo, base de datos o procesador de palabras. Si se hicieron cambios a la información con cualquiera de las aplicaciones anteriores y se desea incorporarlos al sistema CYAN/MCBA, el archivo puede ser importado, convirtiéndolo nuevamente en su formato original.

1'17

Esta aplicación es de sucha utilidad cuando se instaian los paquetes CYAN/MCBA por primera vez y se requiere de transferir información del sístema anterior, se logra en forma automática.

- Seguridad.

En etianto seguridad, permite definir para cada usuario cuatro niveles de seguridad, que son:

- No acceso
- Consulta únicamente
- Capacidad do modificar
- Capacidad do asentar

#### Programación

 $\mathbf{A}$ 

El sistema genera] desarrollado por CYAN, esta integrado por, Un software flexible que generalmente puede adaptarse sin adecuaciones particulares, Sin embargo, en casos especiales que se requiera una modificación, 80 ofrecen servicios de programación a la medida.

Paquete do Contabilidad Financiera.

**KUMAN** 

Este paquete proporciona eslados financieros predefinidos por el usuario, controla la información que se genera en una o varias empresas.

Periodos Contables.

Este paquete permite la definición de un ejercicio fiscal que puede constar hasta de 13 periodos,

Esto facilita que el periodo contable pueda ser un mes, un trimestre, etc.

Catálogo de cuentas.

El catálogo de cuentas tiene las siguientes características:

- Número de cuenta configuranle hasta cinco niveles y su descripción.

- Número de cuenta de contrapartida automática.

-Código de Distribución automática.

- Nivel para subtotalizar en la balanza y la forma en que se comprimirán los datos.

- información de presupuestos y cifras comparativas hasta por 13 periodos.

#### Entidades Financieras.

Se puede definir un número ilimitado de entidades financieras o centros de costos que permitan controlar, de manera

-40,00

Independiente, o consolidada, las diferentes áreas de la empresa como departamentos, divisiones, plantas, etc. El Catálogo de Cuentas, la Balanza do Comprobación, el Libro Mayor y los Estados Financieros, pueden imprimirse utilizando estas agrupaciones por entidad financiera.

# Múltiples Presupuestos

Se pueden definir diversos presupuestos en cada ejercicio fiscal para utilizarlos en los Estados Financieros Comparativos. Se permite crear presupuestos nuevos, copiando presupuestos existentes, cifras actuales o de años anteriores y ajustándolas por un porcentaje que se especifique.

Pólizas Generales.

La información que deben contener las pólizas son:

- Número, tipo y fecha de póliza

- Número de cuenta (con despliegue automático de la descripción)

- Monto del Cargo o Abono, oiigen y ieferencia.

Opcionalmente se pueden generar contrapartidas automáticas, distribución automáticas y/o reversiones de asientos contablos para ol siguiente período. So presentan mensajes de aviso si la fecha de la póliza cae fuera del período actual.

140

.<br>Matata

Cada una de las terminales de captura despliega el saldo de cargos y abonos, llevando un saldo total actualizado de todas las terminales.

Pólizas Recurrentes.

Se puede crear un archivo de pólizas recurrentes que maneje cantidades fijas, para ser asentadas en cada periodo en forma automática, si así se desea. Igualmente se pueden registrar cantidades variables cada periodo y después realizar la actualización.

# Diario de Pólizas.

El paquete genera un reporte con la Información sobre. todas las pólizas registradas para un rango de fechas y para cierto tipo de pólizas. El Diario aparece ordenado por número y fecha de póliza y representa el detalle de sos transacciones. Se tiene la opción de imprimir las pólizas en hojas separadas.

Mojas de Trabajo del Libro Mayor.

El paquete proporciona esta floja de Trabajo para cualquier rango de fechas que se especifique, para todas las cuentas o solamente las cuentas que se seleccionen y para una o todas las entidades financieras. Este reporto representa los saldos

.<br>Kabupatèn

# $1.41$

de cada una de las cuentas, en un formato que permite anotar fácilmente cualquier ajuste.

Balanza de Comprobación .

Este reporte se puede Imprimir para cualquier rango de fechas que se especifique, para todas las cuentas o solamente las que se seleccionen y para una o todas las entidades financieras. Se tiene la opción de imprimirla de forma detallada o resumida agrupando al nivel contable que se desee. Se incluye el saldo inicial, los movimientos detallados de cargos y abonos, el cambio neto y el saldo final de cada una de las cuentas. Además, es posible elegir que so impriman los saldos promedio diario para e! rango de cuentas especificado.

Los movimientos detallados (auxiliares) pueden omitirse, con lo cual so incluyeran solo las cifras resumidas de cada cuenta. Asimismo, se pueden obtener únicamente los saldos de las cuentas a nivel mayor.

#### Consulta de cuentas.

Esta aplicación permite desplegar en la pantalla todos los movimientos, dentro de un rango de fechas definido, de una cuenta especifica. Se presenta la fecha, el origen, ol monto y la referencia, as! como los totales. Se pueden consultar

--15,111,24
las transacciones ordenadas por fecha de la primera a la última o vi reversa.

Referencia Cruzada de Orígenes.

Esto reporte se puedo imprimir para que incluya lodw. o solamente algunos orígenes de las transacciones, dentro de cualquier rango de fechas que se especifique. Este reporte presenta todos los movimientos ordenados por fecha, para cada número de cuenta.

Texto para estados financieros.

Esta aplicación permite generar notas de soporto que se incluyan en los estados financieros. Cada texto contiene una descripción asociada y hasta 25 renglones de información con 75 caracteres cada U110. El reporte de textos puede imprimirse para un rango o para Lodos los textos.

Generador de reportes.

 $\overline{\mathcal{D}}$ 

Este paquete permite el manejo y administración de formatos que controlan la estructura y el contenido de los estados financieros. El usuario puede definir hasta 99 diferentes formatos. En el forma similar a un generador de reportes, se requieren palabras simples para crear y administrar los formatos a través de la terminal. Se despliega la posición

manas<br>Manasa

relativa de títulos, encabezados, cuentas, espacios, subtotales, totales, subrayados, etc. de manera que el usuario podrá ver lo estructuro. Con el propósito de generar formatos nuevos, el paquete permite copiar los formatos ya existentes. Si se desea, se pueden imprimir reportes muestra, en los cualos se muestran los formatos con cifras simuladas a manera de ejemplo.

En la práctica se tiene la necesidad de cubrir declaraciones fiscales, para ello se requiere de datos para incorporarlos a la misma o para determinar importes para pago de impuestos o bien para información, en este paquete puede proporcionar, saldos promedios de activos y pasivos monetarios y no monetarios, para elaboración de componente inflacionario, datos para pago de IVA Etc.

Impresión de Estados Financieros.

El paquete imprime los estados financieros formateados por el usuario, incluyendo el Estado de Resultados, Balance General, Estado de Origen y aplicación de recursos y otros reportes suplementarios, Se pueden imprimir estados financieros de cualquier periodo que se especifique para cualquier o todas las entidades financieras incorporadas al sistema. Los estados financieros pueden imprimirse con cifras en moneda extranjera o en pesos, miles y millones, de manera opcional se pueden incluir cifras presupuestales, cifras de periodos

anteriores y variaciones entre diferentes columnas de los estados financieros.

Cierre de ejercicio.

El procedimiento de cierre de ejercicio elimina toda actividad relacionada con resultados (pórdidas y ganancias), consolida la actividad de las cuentas de balance en una sola transacción, que es el saldo para el nuevo ejercicio, actualiza el archivo de periodos y desplaza los saldos totales de las cuentas al momento del cierre para que sirvan como cifras comparativas del año anterior. Cualquier transacción que ya haya sido registrada para el nuevo ejercicio, permanecerá intacta.

Interfase con otros Paquetes.

Por medio de la interfase contable, se puede asentar automáticamente cualquier información originada en los paquetes Cuentas por Cobrar, Cuentas por Pagar, Activos Fijos y Depreciación, Nómina y Administración de inventarlos. Esta interfase contable es un medio sencillo para transferir información al paquete de contabilidad financiera.

Este sistema CYAN/MCBA puede ser empleado por compañías grandes que no tengan necesidad de prorratear costos, ya que este sistema no prorratea gastos en forma automática, po►' lo

cual trae como consecuencia un servicio de programación adicional, el cual implica un estudio completo para el caso, y valuar para ver si conviene un programa a la medida en su totalidad, o hacer adiciones al CYAN/MCBA.

Debemos tomar en cuenta que los paquetes aquí enumerados solo son algunos de los tantos que existen en el mercado, por lo cual refteramos que se debe profundizar en las necesidades y condiciones de la empresa para la cual se desee incorporarie un paquete de registro contable, con el fin de obtener realmente un ahorro o que sirva en forma indirecta a obtener mejores resultados.

### TITULO IV ,

# PROGRAMAS A LA MEDIDA.

## Concepto General .

Por la gran diversidad de tipos de empresas, instituciones y negocios que componen el mundo actual no ha sido posible generalizar un programa de contabilidad para todo el mundo, por lo que desde que se iniciaron las máquinas de contabilidad a base de tarjetas perforadas, se inicio una revolución en lenguajes para máquinas lo que ha permitido que en el mercado actualmente encontremos diferentes tipos de equipo y lenguajes para programarlas..

Programas a la medida son proyectos que emplean equipo de computo y un determinado lenguaje de máquina para emitir información solicitada por una entidad o para satisfacer sus necesidades.

Programas en la pequeña y mediana empresa.

En las pequefias y medianas empresas se desarrollan programas para satisfacer información adicional a ka que los paquetes comerciales no pueden proporcionarles, como son reportes con cifras para pago de impuestos, componente inflacionario para elaboración de declaración anual, base de dalos para emitir

.<br>www.

reportes comparativos de estados. [Inancleros y sus anexos, etc.

Para realizar paquetes a la medida estas empresas han partido de microcompuladaras que adquieren a bajo precio en el mercado y de lenguajes de máquinas que son sencillos como el BASIC así como partiendo de paquetes como el Windows que incorpora Esell, Lotus, Oattro. Mismos que son utilizados por un analista en programación, quien después do recopilar los requerimientos de la empresa emite programas que son bien recibidos por los empresarios, los cuales les sirven para estar al dia en sus obligaciones fiscales y poder competir en su ramo con información más depurada.

El empresario debe ser cauteloso en la adquisición de equipo, ya que en poco tiempo queda descontinuado por los avances de la tecnología, por lo cual deberá valuar su costo en relación a su uso, ya que pudiera convenirle, rentar equipo, Otra característica que debe observarse al adquirii equipo es si en el país existen talleres de servicio a fin de contratar servicios de mantenimiento para las máquinas, las cuales no se pueden dejar sin uso largo tiempo porque serian pérdidas importantes para la empresa.

I 4 S

Programación 011 las grandes empresas.

En las grandes empresas por experiencia se ha demostrado que C11 SUS organigramas debe existir un departamento de procesamientos de datos.

Los administradores y el personal de procesamiento de datos deben entender tanto la estructura de la organización como el flujo de la información dentro de SU componía. Vs absolutamente necesario que se den cuenta de que un departamento, ya sea de contabilidad o el de mercadotecnia, no funciona en forma independiente. Cada parte de una compañía se debe considerar en relación con el negocio como un todo. R1 gerente del departamento de ventas debe entender la relación que su departamento tiene con los demás.

Por lo general las organizaciones cuentas con departamentos• como contabilidad (Ctas. por Cobrar y por Pagar), Ventas, Producción (en caso de compañías que fabrican productos), tesorería, presupuestos. Estos departamentos los tendrá presentes el personal de procesamiento de datos a fin de tener conocimientos sobre sus actividades para poder automatizar los procedimientos en los departamentos individuales e incrementar le eficiencia y productividad, como por ejemplo registrando operaciones en libros • de contabilidad a partir de la emisión de cheques o manteniendo registro de existencia en inventarlos así como su registro contable al momento de entrar o salir una mercancía.

Así también el departamento de procesamiento de datos puede auxiliar a las diferentes gerencia en sus funciones de toma de decisiones, por ejemplo diseñando programas para predicciones le ventas a fin de quo la gerencia pueda predecir ganancias a futuro. En esta segunda etapa auxiliar del departamento de computo, puede incluir el manejo de computadora con sistema de información para cada gerencia. Veamos mas a detalle como se integran los depattamenlos de una compañia.

El termino flujo de Información se emplea para indicas que los datos, o la información, fluyen a través de una compañia y tienen efecto en mas de un departamento de la misma. Por ejemplo al solicitar por teléfono la compra de un articulo, el flujo de información se da en los siguientes departamentos compras (prepara la orden de compra), almacén (recibe la mercancía) Contabilidad (registra el incremento al almacén y mantiene el registro del proveedor hasta que caja le reporte el pago). Esto demuestra que los departamentos no funcionan en forma independiente, aunque es responsabilidad de cada uno de ellos para aumentar las ganancias y reducir los costos; un departamento que aumenta los costos y a la larga no produce ganancias debo ser eliminado de la organización.

La organización de un negocio indica la ferina en que, cada departamento se relaciona como la compailla como un lodo. Las compañías cuentan con un documento critico, el cual contempla la organización estructural por departamentos, mismo que conocemos como organigrama. Como mencionamos al

principio las grandes empresas. Incluyen un departamento de procesamiento de dalos el cual es el que mas utiliza los servicios de la computadora, porque están incorporados en este departamento los especialistas en computación y conocen perfectamente los procodiliiontos de cada dopartamobt0 y pueden emitir información con mas rapidez apoyados on la computadora.

Las empresas de acuerdo a su cTiterio han hecho depender el departamento de computo, a otro que tenga afinidad por las tareas que se le encomienda, por ejemplo algunas depende del contralor por ser este quien supervisa todas las operaciones de contabilidad, otras dependen de contabilidad por ser esta quien mas hace uso de las computadoras, otras tantas lo utilizan como una organización de servicio, desde luego puede notarse que estas últimas compañías no han juzgado necesario enlazar sus actividades con todos los departamentos de la Cia. Para estas compañías es recomendable tomar servicio externo de tiempo compartido que es el empleo de consultores externos y equipo rentado, quiênes diseñaran programas específicos que nos son de rutina.

Con lo mencionado anteriormente de que los departamentos deben estar relacionados, no quiere decir que se deban involucrar en los controles que cada uno desempeña, por principio de control interno, el area de sistemas debe ser independiente e imparcial para el manejo de información.

Comercialmente Un sistema es Un m&todo organizado de efectuar una función administrativa. El analista do sistemas 'analizó

151

.<br>Waliofarika

los elementos del sistema, determina los ceguisitos del trabajo y decide se es económicamente justificable emplear un conjunto de procedimientos controlados por computadoras. Si se considera conveniente, entonces el analista incluye todos los elementos, operaciones y procedimientos que se van a utilizar en el nuevo sistema, por lo cual el analista es el primero que entra en contacto con el administrador quien debe entender todos los requisitos del analista y las capacidades de la computadora, para la transición del viejo al nuevo sistema.

Una vez que se ha diseñado un sistema, se llama al personal de programación para escribir el conjunto de instrucciones a la computadora (programas) que se requieren dentro del sistema. El programador debe conocer los requisitos de cada programa para asegurar una conversión apropiada.

Es usual que en la fase de diseño de programas, trabajen conjuntamente analista administrador. Cuando los programas ya están escritos, se deben probar para eliminar los errores que existan. Una vez. probados, el analista y el administrador son responsables de que la conversión al nuevo sistema se efectúe sin tropiezos.

Cuando se ha completado la fase de diseño y programación del sistema. El trabajo se transfiere al personal de operaciones, que dependiendo del equipo que se tenga' pueden ser perforistas, operadores de máquinas de contabilidad electrónicas u operadores do computadoras. por lo COMÚli, en la actualidad el personal de sistemas y programación es el

mismo que pone en funcionamientos los programas hasta la fase de puesto en marcha, esto debido a que en la actualidad lo que predomina son programas en lenguaje máquina ( COBOL, FORTRAN, PL/I, Etc.), a excepción de empresas que aun cuenten o hayan adquirido equipo que este alimentada por tarjetas perforadas, El administrador debe saber que el diseño de programación propuestos por los programadores o analistas, no es el único que pueda resolver los problemas de la empresa, ya que un buen analista alcanza objetivos y elimina áreas problema, sin embargo, cada analista ofrecerá su propia elección, que sin duda diferirá del diseño de otro analista.

En muchas ocasiones muchos programas son autorizados por las gerencias porque ahorran dinero en forma directa a la empresa, sin embargo hay sistemas que traen beneficios en forma indirecta, como por ejemplo:

- Con un nuevo sistema se puede atraer mas clientes al darles mejor servicio. Con esto justifica el uso de terminales en puntos claves.

- Si se reduce la carga de trabajo con el uso de computadoras, el nuevo sistema necesitara menos mano de obra, eliminando el tiempo extra.

En los costos de diseño intervienen varios factores que se dividen en dos categorias:

 $153$ 

.<br>Nati

### Costos de diseno:

- Diseno de sistemas
- Programación

- Entrenamiento del personal de procesamiento de datos y el administrativo para trabajar con el sistema.

- Conversión y prueba

### Costos Recurrentes:

- Personal
- Equipo
- Suministros
- Gastos Generales.

Dependiendo de, la duración del desarrollo del sistema. Los costos del sistema propuesto deben proyectarse cuando menos a un periodo de tres anos, después de tres años, las estimaciones de costo tienden a hacerse inexactas debido a las modificaciones del sistema y a los cambios en la economía. Las cantidades resultantes deben compararse con los costos actuales que origina el sistema actual, de acuerdo con los ejecutivos que trabajan con él. Si los sistemas nuevos se . han diseñado para lograr ahorro, se hace un análisis de punto de equilibrio. Si se trata de sistemas de apoyo indirecto, el analista deberá indicar sus ventajas.

## CONCLUSIONES.

En las diferentes etapas qUe ha pasado in contabilidad, observamos adelantos realmente considerables, ya que pasar de un registro manual pasando por máquinas electrónicas y a la fecha llegar a manejar poderosos computadores, que por medio (le ellos en centrales o servidores, pueden recibir o suministrar información como por ejemplo: a base de sistemas de reconocimiento (de voces; estas son usadas para controlar personal, o registradoras ópticas que son utilizadas por bancos (ver si un cheque tiene fondos) o almacenes comerciales, quiénes desde las terminales de las caJas, la empleada pasa por una luz infrarroja cada pieza vendida que trae un código de barras, que es leido y pasado en forma automática al sistema de inventarios, ventas y contabilidad. Todos estos adelantos han venido a solucionar muchas cargas. de trabajo, sin embargo es muy importante que las administraciones de los negocios, se asesoren de profesionales analistas y profundicen en el estudio de sus necesidades y costos antes de adquirir o solicitar• programaciones de sistemas.

En la práctica a proliferado gran cantidad de empresas que rentan o venden equipo de computo, así como venden paquetes o elaboran programas a la medida, aquí hay que tomar en cuenta que muchas de estas empresas no tienen talleres

mantenimiento y son copiadoras, de otros 5)5151.emas, que por ello al comprometerse a desarrollar un programa nuevo enfrentan problemas quo no solucionan adecuadamente, llegando al final que sus presupuestos originales o sus ofrecimientos de programación no reúnen los requisitos originales planteados, teniendo al final programas deficientes, de mala calidad, no logrando objetivos sanos que necesita el mundo actual de los negocios.

El Contador se actualiza en las reformas fiscales o boletines del INCP, asi Cambien es necesario que lo baga en sistemas contables procesados por medio de mícro o macro computadores, para que pueda estar a la vansuardla en la información, y cumplir a bajos costos y oportunamente con información financiera, fiscal, de Ingeniería, de sindicatos, nuevos proyectos, etc.

Esto no quiere decir que el contador necesariamente deba ser un experto en computación, pero si debe comprender que él juega un papel importante en la implantación de nuevos sistemas, y requiere de conocer los términos que el analista le planteará para la creación de los sistemas contables que se deseen crear, que combinándolos con los requerimientos de cada unos de los departamentos de la empresa, se podrán obtener resultados óptimos.

El objetivo de implantar un sistema de contabilidad computarizado, radica en la productividad de la operación del arca administrativa de un negocio, Por las implicaciones de

Los establecen

la evolución, de la tecnología es necesario considerar diferentes características para el caso de adquisición de equipo y paquetería, como:

Características de la Paquetería:

- Asesoria y mantenimiento en el area del hegocio
- Paquete amigable
- Versatilidad
- Impresión de pólizas
- Consultas varias sin salirse del trabajo rutinario
- laportar y Exportar información
- Facilidad de tipo Fiscal
- Diseño de reportes
- Auditoria y controles internos
- En linea Función de ayuda
- No se necesite de grandes cursos para su manejo.

Características del operador de paquetes.

- Conocimientos del manejo de computadoras
- Actualizado en Paquetes.

Características del Equipo

- Soporte de backup ( copia de seguridad)
- Capacidad de memoria

157

.<br>Seberation

- Flexibles (combinación de programas)

 $-$  Programables (automodificación, sistemas operativos de acuerdo al número de  $-$ usuarios,  $$ recomendable red  $\theta$ multiusuarios el sistema operativo UNIX o XENIX)

- $-$  Compatibles
- Velocidad de procesamiento
- Fiables.
- Rentables (si se repiten procesos en la empresa)
- Fisicos y Tanglbles (hardware).

Es recomendable que el egresado de Contaduría tenga una noción profunda de los paqueles que vaya a utilizar de la computación, por lo cual recomiendo se tomen en cuenta las caracteristicas anteriores.

Después de un considerable tiempo de haberse introducido el computador en diferentes areas de los negocios, en la actualidad las empresas requieren de persenal calificado para manejar el area contable via equipo de computo, por lo cual consideramos necesario se incorpore la materia de computo, a los programas de estudio de la FES-Cuautitián, con horarios de clase iguales a las asignaturas Titulares.

#### BIBLIOGRAFIA.

1.- Curso completo de Contabilidad.- Estados Consolidados. por Edwin .l. H. Lewis.- Northuestern University ,- Unión tipográfica editorial Hispano- Americana de Néxico D.F. .-1956

2.- Contabilidad Segundo Curso.- Sistemas de Contabilidad.- Mareos Sastrias F. .-Editoriol Esfinge, S. A. Móxico, 1977 3,- Computadores y Sentido Común .- Roger Hunt, Jhon Shelley .- Editorial Prentice/hall Internacional .- 1977.

4.- Normas y procedimientos de Auditoria .- Instituto Mexicano de Contadores Públicos .- Comisión de Normas y Procedimientos de Auditorio .- Edición 1994.

5.- UNAM .- Facultad de Comercio y Administración (Tesis), El Contador Público y el Procesamiento Electrónico de datos .-Melesio Meza Corla .- 1974.

Ag.

хă

anyd Leonard

6.- Análisis e Interpretación de Estados FinancleroS .- Abrahán Perdomo Moreno .- Cuarta Edición,

7.- Contabilidad de Costos (Primer Curso) .- Ernesto Reyes Pérez .- Editorial Limosa .- México 1977.

S.- Contabilidad .- Raúl Muy y Mendoza .(Editorial' Interamericana).

9.- Principios de Contabilidad Generalmente Aceptados . instituto Mexicano de Contadores Octubre 1995.. 10.- Sistemas de Contabilidad .- Alejandro Prieto.- Editorial Banca y Comercio, S. A.

II,- MiModw; Rodolfo Lutho .- Editorial Limusa.

12.- Manual para la Auditoria de Pequeñas y Medianas Empresas. Autor Frank P. Walker, Editorial ECASA, Edición 19S5.

13.- Auditoria, Autor Eric L. Kohler, Editorial Diana, impresión 1979,

14.- Principios de Procesamiento de datos .- Robert A. Stern .- Editorial Limusa, México 1986.

15.- Programación Dásica para microcomputadoras .- Luis Joyanes Agullar .- Editorial MeGraw-Hill .- México Agosto 1991.

16.- Manuales de COI y NOI de sistemas administrativos de ASPEL (marca registrada de M'EMES).

17.- Información de CUAN (Consultoria y Aplicaciones para Negocio), utilizando como herramienta los paquetes MCBA. 18.- Manual de Contaftscal, control 2000, de Sistemas Estratégicos, S. A. de C.V. Versión 5.3x, 1993, Rey. Ago.94 19.- Bases Legales de la Contabilidad en México, C.P. José de Jesús Sánchez Piha, Editorial Pac, 8. A. de C, V. Nov.91 20.- Gula práctica para el sistema operativo UNIX .- Mark G. Sobell .- Sistemas Técnicos de Edición, S. A. de C.V. .- Enero de 1990.

21,- Manual de Usuario Pacioll 2000 .- Diagnósticos Administrativos por computador, S.A. de C.V. Septiembre 1992.

16o